# Aligning IT Strategy and

Neil Leblanc Product Manage nleblanc@ca.ibm.com With Karthikeyan Dakshinamurthy Software Architect, Rational <u>kdakshin@in.ibm.com</u>

IBM Software

The Premier Event for Software and Systems Innovation

Software. Every Rate August 11, Delhi

- I <sup>•</sup> - - - I

Rational

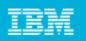

#### Abstract

Investments in IT applications and projects must be aligned with business strategy in order for enterprises to achieve their goals. Rational is introducing enhancements to Rational Focal Point and Rational Team Concert that will help you achieve this critical alignment. Rational Focal Point has improved capabilities for defining, prioritizing, and managing your project portfolio, and has new integrations with Rational Team Concert for linking the portfolio with the executing projects. Rational Team Concert has also been enhanced with improved project management capabilities that enable it to manage traditional and hybrid projects in addition to Agile projects. This session describes and demonstrates the new capabilities in Rational Focal Point and Rational Team Concert for aligning strategy and execution.

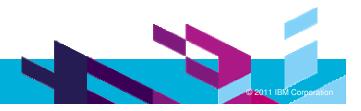

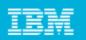

## Agenda

- Overview Arthur, 25 min.
  - Aligning IT strategy and execution
  - Managing IT portfolios with Rational Focal Point
  - Planning and executing development projects with Rational Team Concert
  - Linking Rational Focal Point and Rational Team Concert
- Demo Karthi, 25 min.
  - Rational Focal Point: Define and approve projects for implementation
  - > Rational Team Concert: Plan and execute development tasks in an approved project
  - Rational Focal Point: Monitor an executing project
- Q & A All, 10 min.

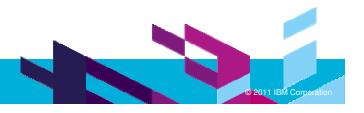

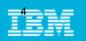

## IT customer challenges

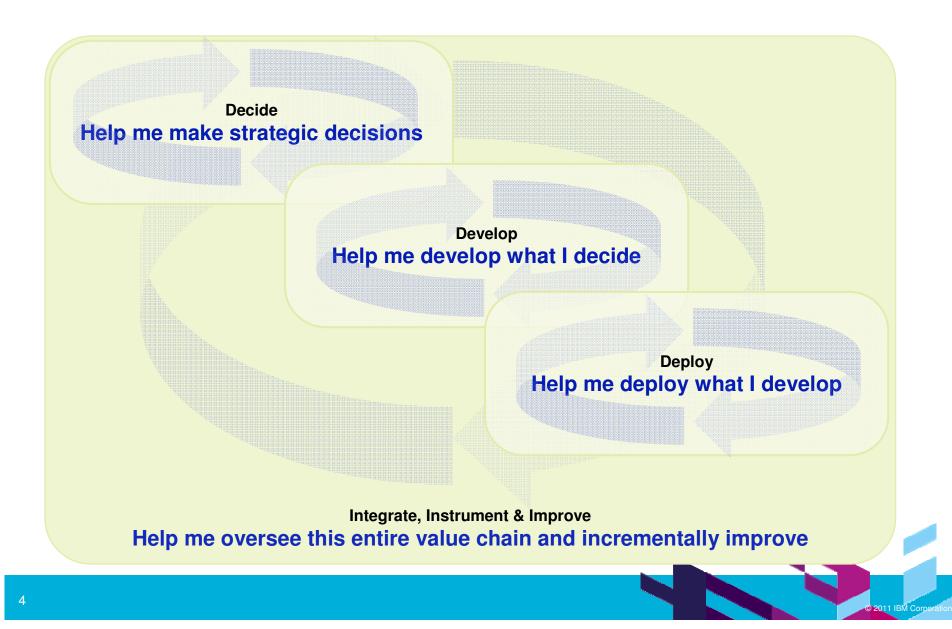

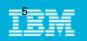

## IT customer challenges

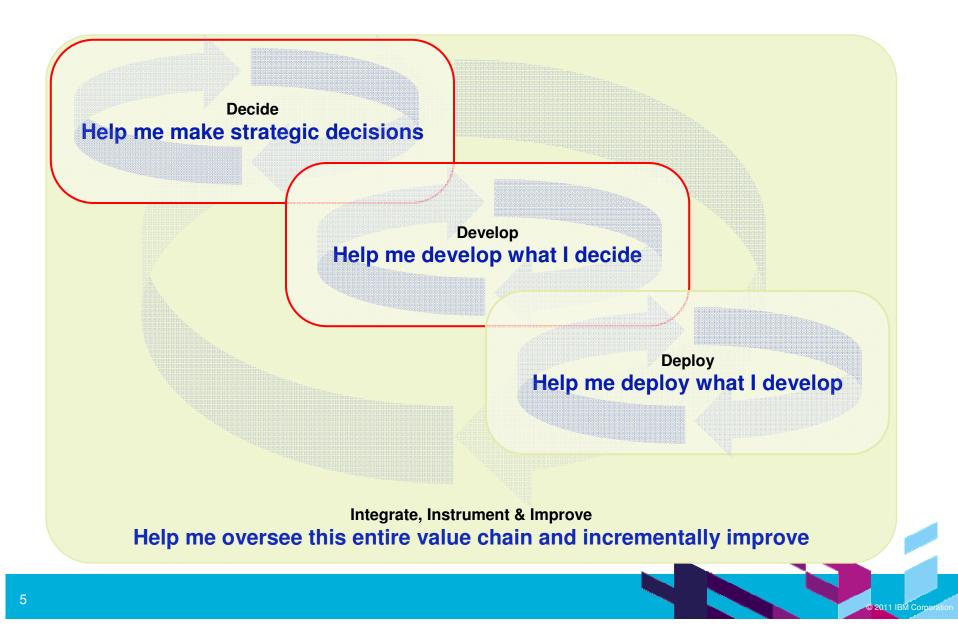

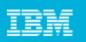

# Aligning IT strategy and execution

- In general, the process of portfolio management consists of
  - Creating a portfolio of investments that aligns with your strategic goals, is balanced, and has the desired risk/reward tradeoffs
  - Continually monitoring the performance of the portfolio and making adjustments to maintain the desired characteristics
- IT investments include infrastructure, applications, and projects
  - Our focus in this session is on application development projects
- IT Portfolio Management is a best practice for aligning IT investments with business strategy
  - New projects proposals are assessed in the context of the existing portfolio and may result in the suspension or termination of existing projects

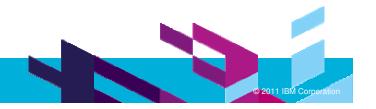

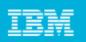

# Rational IT portfolio management overview

- Rational Focal Point gives you IT portfolio management capabilities
  - Helps you make strategically aligned application development project investment decisions
  - Enables you to monitor the implementation progress of those projects
- Rational Team Concert gives you integrated, developer-centric project planning and execution capabilities
  - Agile and traditional planning
  - Plan items are linked to development work items
- Approved projects in Rational Focal Point can be linked to development plans in Rational Team Concert
- Project status in Rational Focal Point can be updated from plan snapshots in Rational Team Concert
- These linkages help you establish and maintain alignment of your IT project investments with your business strategy

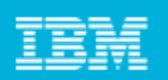

# Aligning projects with strategy through IT portfolio management

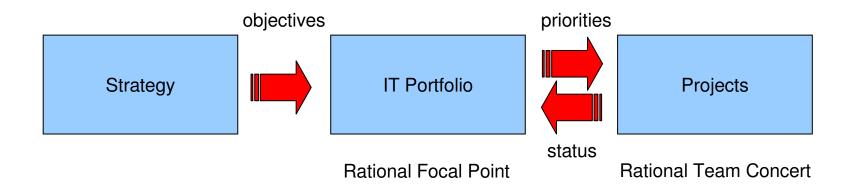

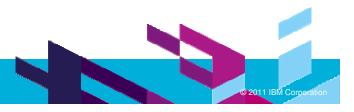

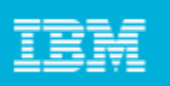

# Managing IT portfolios with Rational Focal Point

- Rational Focal Point is a highly configurable, Web-based collaboration tool that helps business users collect, visualize, analyze, and prioritize information
- Rational Focal Point includes predefined templates, for:
  - Product Management
  - Product Portfolio Management
  - IT Portfolio Management
- You can modify these templates or create your own from scratch
- We'll focus on the IT Portfolio Management template in this session
  - For more information, see <u>IT portfolio management template</u>, Rational Focal Point InfoCenter

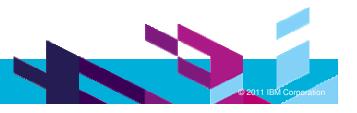

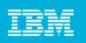

# IT portfolio management template structure

- The IT portfolio management template contains custom domain entities (modules), user roles, and a lifecycle process (state transitions) for managing project initiation and monitoring project execution
  - Also includes a dashboard for monitoring portfolio status and health
- Domain entities business needs, applications, projects, …
- Roles business stakeholder, IT analyst, project management office, ...
- Lifecycle draft, ready for prioritization, approved for implementation, ...

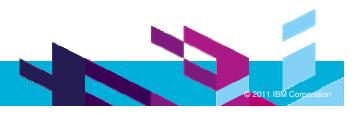

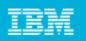

# IT portfolio management domain entities

- Strategic Objectives are high-level business targets or themes
- Business Units are high-level parts of the business organization
- Business Needs are high-level requirements from the business point of view
- Applications are software systems that fulfill business needs
- Projects are time-bounded work efforts that implement some business needs
- Portfolios are sets of related projects
- *Risks* are possible events that would negatively affect projects
- Resource Pools are sets of people that work on projects
- Allocations are assignments from resource pools to projects
- Rates are costs associated with project roles in resource pools

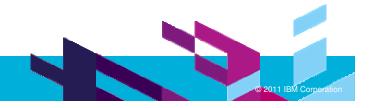

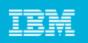

# IT portfolio management roles

- Business Stakeholder creates and submits project proposals and business needs
- IT Analyst assesses and triages proposals
- Proposal Owner develops business case for project proposals
- Steering Committee plans and prioritizes projects; balances and monitors portfolio
- Application Gap Analyst identifies most needed enhancements to applications
- Project Management Office plans and monitors projects
- *Finance* enters financial data for applications and projects
- Executive Stakeholder reviews and monitors overall portfolio status and health

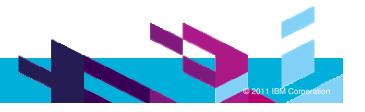

| _ | _ |  |
|---|---|--|
| _ | _ |  |
| - | _ |  |
| _ | _ |  |
|   | _ |  |

## IT portfolio management project lifecycle

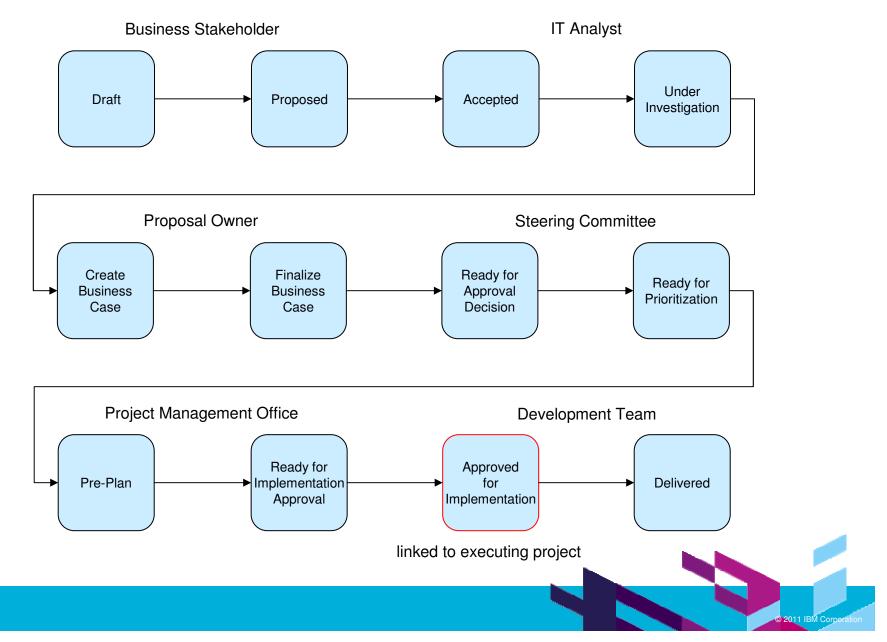

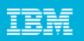

## Planning development projects with Rational Team Concert

- Rational Team Concert is a web-based, collaborative development tool that integrates
  - Developer-centric project planning
  - Change management
  - Configuration management
  - Build management
- We are focusing on its planning capabilities in this session

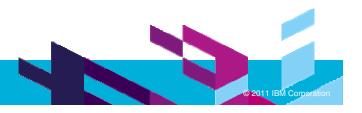

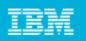

# **Relation with Rational Project Conductor**

- Rational Team Concert 3.0 now supports both Agile and traditional projects
- Many traditional project planning features previously delivered in Rational Project Conductor 1.0 have been added
- Rational Project Conductor has been discontinued
- Current Rational Project Conductor customers can upgrade to Rational Team Concert
- For more information, see <u>Where is Rational Project Conductor?</u>, Neil Leblanc, Jazz Team Blog, 2011-01-18

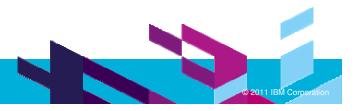

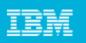

# Planning enhancements in Rational Team Concert 3.0

- Formal Project Management process template
  - > Defines phases and work item types, including risks, for traditional project plans
  - Critical path task scheduler (schedule constraints and dependencies)
- Timeline view (Gantt chart/roadmap) for plans
- Microsoft Project 2007 plan import and export
- Resource search and allocation for plans, projects, and teams
- Time tracking in work items
  - Record time worked by day, by person, and by type (time code)
  - > Data is available for integration with external timesheet or billing applications
- Plan snapshots record status and schedule at a point in time
  - Used to update project status in Rational Focal Point
- For more information, see <u>Countdown to the next Rational Team Concert: Part I –</u> <u>Planning Enhancements</u>, Jean-Michel Lemieux, Jazz Team Blog, 2010-10-26

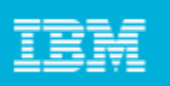

# Linking Rational Focal Point to Rational Team Concert

- Rational Focal Point uses REST APIs provided by Rational Concert Team
  - Open Services for Lifecycle Collaboration (OSLC) Change Management (CM)
- Application linking
  - administrator configures Rational Focal Point as a consumer of Rational Team Concert, including OAuth credentials
- Project linking
  - > This link is established by sending the project to Rational Team Concert for execution
  - Projects in Rational Focal Point are linked to plans in Rational Team Concert
  - Project status is pulled back into Rational Focal Point from the current plan snaphot in Rational Team Concert
- Business need linking
  - Links are created when project is sent, and new links can be added manually later
  - Business needs in Rational Focal Point are linked to work items in Rational Team Concert
  - Rational Focal Point displays rich hovers using the OSLC CM API

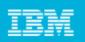

#### Linking from Rational Focal Point to Rational Team Concert

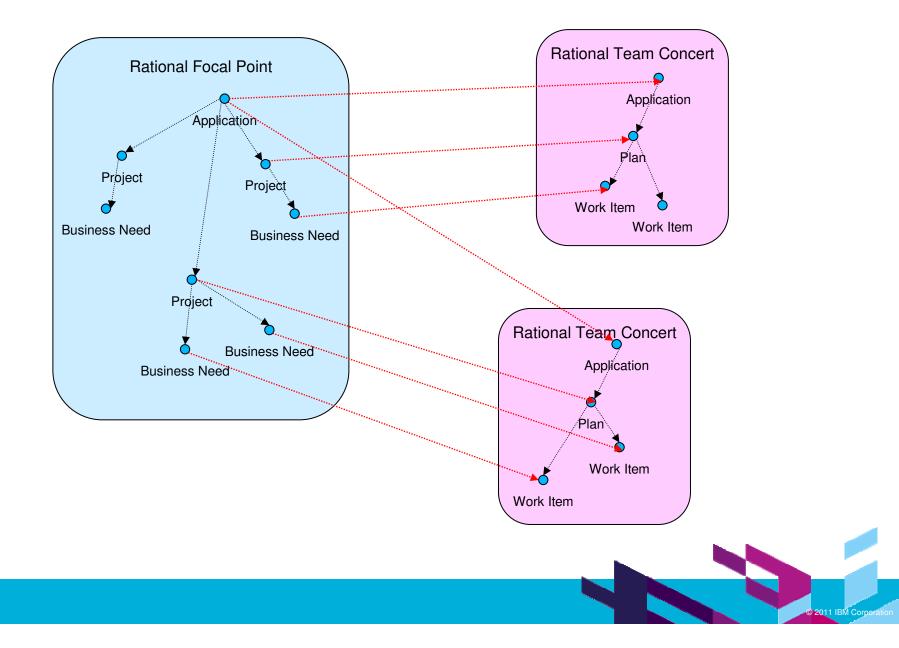

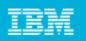

#### Summary

- IT portfolio management helps you align application development project investments with strategic objectives
- Rational Focal Point provides rich IT portfolio management capabilities
- Rational Team Concert provides rich developer-centric planning capabilities for Agile, traditional, and hybrid projects
- You can link your IT portfolio in Rational Focal Point to your executing development projects in Rational Team Concert so you can maintain strategic alignment and achieve the desired balance and risk/reward trade-offs

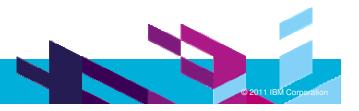

| _ |  |
|---|--|
| - |  |
| _ |  |
| _ |  |
| _ |  |

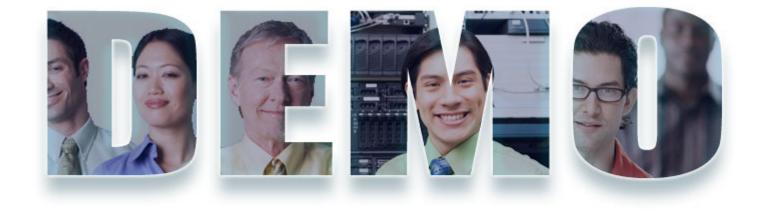

#### www.ibm/software/rational

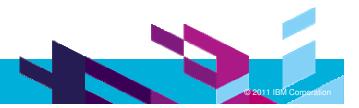

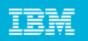

# **Demo Storyboard**

- 1. Configuring Rational Focal Point with a connection to Rational Team Concert
- 2. Scoping the project in Rational Focal Point
- 3. Sending the project from Rational Focal Point to Rational Team Concert
- 4. Executing the project in Rational Team Concert
- 5. Updating the project status in Rational Focal Point from Rational Team Concert

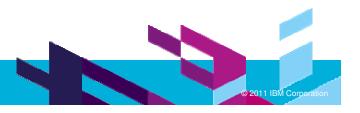

| _ |   |  |
|---|---|--|
|   | _ |  |
| _ | _ |  |
| _ | _ |  |
| _ |   |  |

# 0.1 Rational Team Concert 3.0

| 🖻 - C 🗙 🏠 🚺                            | m.com https://rpcdemo.dev.ratlcore.ibm | .com:9443/ccm/admin                                                                                                    |                                               | 🔊 ☆ 🔹 🚼 🖬 Google | P             |
|----------------------------------------|----------------------------------------|----------------------------------------------------------------------------------------------------|-----------------------------------------------|------------------|---------------|
| Integration Most Visited               | Problem loading page 👂 Getting Start   | ed <u> Latest Headlines</u> 🚾 IBM Business Transfor 📈 IBM Standa                                                                                                    | rd Softwar 📄 IT Help Central 🧇 Join World Con | imunity 🧮 IBM    |               |
| atus Summary - Rational Jazz Te        |                                        | 178                                                                                                    |                                               |                  |               |
| and Configuration Management (/ccm)    |                                        |                                                                                                    |                                               |                  |               |
| 🔄 🕍 Application Ad                     | ministration                           |                                                                                                    |                                               | Francis Parks    | & -   ₩ -   Ø |
|                                        |                                        |                                                                                                    |                                               |                  |               |
| tion Users Project Areas Ter<br>Status |                                        |                                                                                                    |                                               |                  |               |
| Status Summary                         | Status Summary                         |                                                                                                    |                                               |                  |               |
| Statistics                             | Application Status                     |                                                                                                    | VM Memory Usage                               |                  |               |
| Component Status                       | Database Status                        | Connected                                                                                                    | Maximum Memory Allocation                     |                  | 1200 MB       |
| Active Services                        | Uptime                                 | 3 hours, 17 minutes                                                                                                    | Current Memory Allocation                     |                  | 409 MB        |
| Configuration                          | Public URI                             | https://rpcdemo.dev.raticore.ibm.com:9443/ccm                                                                                                    | Free Memory (of Current)                      |                  | 34 %          |
| Database Connection                    |                                        |                                                                                                    |                                               |                  |               |
| Feed Settings                          | Application Information                |                                                                                                    |                                               |                  |               |
| Themes                                 | Jazz Team Server Location              | Connected to: https://rpcdemo.dev.ratlcore.ibm.com:9443/j                                                                                                    | ts                                            |                  |               |
| Advanced Properties                    |                                        |                                                                                                    |                                               |                  |               |
| Communication                          | Build Information                      |                                                                                                    |                                               |                  |               |
| Consumers (Inbound)                    | Change and Configuration Mar           | Colorest and a second second sec |                                               |                  |               |
| Friends (Outbound)                     | Jazz Foundation - Core Librarie        | s 3.0 (RJF-I20101112-0630)                                                                                                    |                                               |                  |               |
| Whitelist (Outbound)                   | Application VM                         |                                                                                                    |                                               |                  |               |
|                                        | Version                                | 1.5.0                                                                                                    |                                               |                  |               |
|                                        | Vendor                                 | IBM Corporation                                                                                                    |                                               |                  |               |
|                                        | Name                                   | IBM J9 VM                                                                                                    |                                               |                  |               |
|                                        | Details                                | J2RE 1.5.0 IBM J9 2.3 Windows XP x86-32 j9vmwi3223ifx-<br>J9VM - 20100509_57823_IHdSMr<br>JIT - 20091016_1845ifx7_r8<br>GC - 20091026_AA                                                                                                    | 20100511 (JIT enabled)                        |                  |               |
|                                        | Database Status                        |                                                                                                    |                                               |                  |               |

|   | _ | <br>_ |
|---|---|-------|
| _ | _ | _     |
| _ | _ | _     |
| _ | _ | _     |
|   | _ | <br>_ |

2011 IBM Corperation

## 0.2 Rational Focal Point 6.5.0.1

| Focal Point - Mozilla Firefox:                                            | IBM Edition                                     |                                                                                                    | _ 7                                     |
|---------------------------------------------------------------------------|-------------------------------------------------|----------------------------------------------------------------------------------------------------|-----------------------------------------|
| <u>Fi</u> le <u>E</u> dit <u>V</u> iew Hi <u>s</u> tory <u>B</u> ookmarks | s <u>T</u> ools <u>H</u> elp                    |                                                                                                    |                                         |
| 🔇 🖸 - C 🗙 🏠 💷                                                             | http://localhost:8080/fp/servlet/WorkSpaceContr | roller?file=/start/index.jsp&FPaction=leaveProject&t=1303223410546&FP_projectid=4&SKEY=B35CF8240DAC1032A5ED4AA4 🏠 🔹 🚷 Google | P 🔒                                     |
| RTC IM Integration 📄 Most Visited                                         | 📄 Problem loading page 🌘 Getting Started 🔝      | Latest Headlines 🊾 IBM Business Transfor 搣 IBM Standard Softwar 🗋 IT Help Central 🧇 Join World Community 🚞 IBM               |                                         |
| Focal Point                                                               | +                                               |                                                                                                    |                                         |
| ▲▲▲▲▲▲▲▲▲▲▲▲▲▲▲▲▲▲▲▲▲▲▲▲▲▲▲▲▲▲▲▲▲▲▲▲                                      |                                                 | Workspaces   Preferences   Admin   Help [Local H                                                                             | ielp Updater[Change Password]   Log Out |
| General > About Rational Focal Poi                                        | nt                                              |                                                                                                    |                                         |
| General                                                                   | Rational Focal Point 6.5                        |                                                                                                    |                                         |
| Workspaces                                                                | Application Information                         |                                                                                                    |                                         |
| 🛅 Workspace Templates<br>🗎 Global Attributes                              | Version                                         | 6.5.0.1                                                                                                    |                                         |
| Report Templates                                                          | Build ID                                        | FP6501-I20110407_1224                                                                                                    |                                         |
| Report Images                                                             | Build Date                                      | 4/7/11 12:24 PM                                                                                                    |                                         |
| About Rational Focal Point                                                | Architecture                                    | x86 Windows XP                                                                                                    |                                         |
| Application                                                               | Java                                            | Sun Microsystems Inc. 1.6.0_18                                                                                               |                                         |
| Add                                                                       | Database                                        | (PostgreSQL 8.3.7)                                                                                                    |                                         |
| Display                                                                   | Rational Focal Point Server Uptime              | 1 day, 7 hours, 35 minutes                                                                                                   |                                         |
| Users                                                                     | Rational Focal Point Server Node Id             | RPCDemo.dev.ratlcore.ibm.com[9.124.29.87][A1D2AD84284C38EDF9BA18A61038D566]                                                  |                                         |
| Advanced                                                                  | Servlet Engine                                  | (Apache Tomcat/5.5.27)                                                                                                    | =                                       |
| H SQL                                                                     | Rational Focal Point Memory                     |                                                                                                    |                                         |
| (P Caches                                                                 | Connection Pool                                 |                                                                                                    |                                         |
| Migrate Baselines                                                         | Local Time According to Server                  | 4/19/11 8:06 PM IST                                                                                                    |                                         |
| W Expression Queue                                                        | Rational Focal Point License                    |                                                                                                    |                                         |
| Broadcast Message                                                         | License Information                             |                                                                                                    |                                         |
|                                                                           | Support ID                                      | DEVELOPMENT-DEVELOPMENT-DEVELOPMENT                                                                                          |                                         |
|                                                                           | Support Password                                | DEVELOPMENT-DEVELOPMENT-DEVELOPMENT                                                                                          |                                         |
|                                                                           | Browser statistics                              |                                                                                                    |                                         |
|                                                                           | User-Agent                                      | Nu                                                                                                    | mber of visits %                        |
|                                                                           | Mozilla/5.0 (Windows; U; Windows NT 5.1         | t; en-US; rv:1.9.1.18) Gecko/20110319 (CK-IBM) Firefox/3.5.18 4                                                              | 100%                                    |
|                                                                           | Screen size statistics                          |                                                                                                    |                                         |
|                                                                           | Screen size                                     | Number of visits                                                                                                    | %                                       |
|                                                                           | 1920x1200                                       | 4                                                                                                    | 100%                                    |
|                                                                           | Browser Java version statistics                 |                                                                                                    |                                         |
| IBM.                                                                      |                                                 |                                                                                                    | Rational. softwa                        |
| × Find: ts Under Implementation 🖊 [                                       | Next 者 Previous 🖌 Highlight all 🗌 Match case    | 8                                                                                                    |                                         |
| Done                                                                      |                                                 |                                                                                                    | 🛷 🧐 🙎 🚟 en-U                            |
|                                                                           |                                                 |                                                                                                    |                                         |

| _ |   |  |
|---|---|--|
| _ | _ |  |
|   | _ |  |
| _ |   |  |
| _ | _ |  |
| _ |   |  |

## 1.1 Create connection to RTC server

| 🥹 Focal Point - Mozilla Firefox:                                                                                                    | BM Edition                                                                            |                                                                                                    | _ @ 🔀                                                                                                    |
|----------------------------------------------------------------------------------------------------|---------------------------------------------------------------------------------------|----------------------------------------------------------------------------------------------------|----------------------------------------------------------------------------------------------------|
| File Edit View Higtory Bookmarks                                                                                                    | Tools Help                                                                            |                                                                                                    |                                                                                                    |
| 🔇 🖸 🗸 🖸 💌 🕐 💷                                                                                                    | http://localhost:8080/fp/servlet/WorkSpaceController?file=/start/index.jsp&FPaction=l | leaveProject&t=1303223410546&FP_projectid=4&SKEY=B35CF8240DAC1032A5ED4AA4 🏠 🔹 🚺 🕤 Google                                                                | P 🔒                                                                                                    |
| 😹 RTC 🍱 Integration 🧾 Most Visited                                                                                                    | 📄 Problem loading page , Getting Started 🔝 Latest Headlines 쨌 IBM Business T          | Transfor 🎆 IBM Standard Softwar 📋 IT Help Central 🧇 Join World Community 🪞 IBM                                                                          |                                                                                                    |
| Focal Point                                                                                                    | *                                                                                     |                                                                                                    | -                                                                                                    |
| ational Focal Point                                                                                                    |                                                                                       | Workspaces   Preferences   Admin   Help [Local Help U                                                                                                   | pdater Change Password]   Log Out                                                                              |
| Application > Friends                                                                                                    |                                                                                       |                                                                                                    |                                                                                                    |
| General<br>Workspaces<br>Global Attributes<br>Global Attributes<br>Acport Templates<br>About Rational Focal Point<br>Application<br>Mail<br>Support and Contact<br>Proxy<br>Login Page<br>Security<br>Data Access<br>20 Friends<br>Add<br>Display<br>Users<br>Advanced | Server Friends List         Name       Root Services URI                              | Add OAuth Friend         Name         Roto Services URI         OAuth Consumer Key         D4228048fba90067e7609a1246         OAuth Secret         Save |                                                                                                    |
| IBM.                                                                                                    |                                                                                       |                                                                                                    | Rational. software                                                                                             |
| × Find: ts Under Implementation 🖊 🙍                                                                                                    | lext 👚 Previous 🔎 Highlight all 🗌 Match case                                          |                                                                                                    |                                                                                                    |
| Done                                                                                                    |                                                                                       |                                                                                                    | 🧩 🧐 🗾 en-US                                                                                                    |
|                                                                                                    | 💼 🥹 語 📚 🔍 🕼 🙀 🔽 🖙 ⊙<br>▼ 🔂 Add or Rem 🛛 🌹 3 pgAdmin → 🕞 stdout_201 🗍 👼 Untitled       | d - N 🔄 Command P 🥹 Task 73: De 😢 Focal Point 🦉 AboutFocal                                                                                              | VE & 0 8:14 PM<br>O S & O E 8:14 PM<br>O S & O E 8:14 PM<br>O S & O E 8:14 PM<br>Uesday<br>E 0 S & 0 4/19/2011 |
| 24                                                                                                    |                                                                                       |                                                                                                    | © 2011 IBM Corporation                                                                                         |

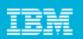

## 1.2 Connection created

| Focal Point - Mozilla Firefox:                                                                                                    | BM Edition                                                                                                    |                                                                                                    |
|----------------------------------------------------------------------------------------------------|----------------------------------------------------------------------------------------------------|----------------------------------------------------------------------------------------------------|
| File Edit View Higtory Bookmarks                                                                                                    | Tools Help                                                                                                    |                                                                                                    |
| 🔇 🖸 🗸 🖸 🗖                                                                                                    | http://localhost:8080/fp/servlet/WorkSpaceController?file=/start/index.jsp&FPaction=leaveProject&t=1303223410546&FP_projectid=4&SKEY=B35CF8240DAC1032A5ED4AA4 🏠 🔹 🛐 Google                                                                    | P 🔒                                                                                                    |
| 론 RTC 🏧 Integration 힖 Most Visited                                                                                                    | 🗋 Problem loading page 🏶 Getting Started 脑 Latest Headlines 媷 IBM Business Transfor 财 IBM Standard Softwar 🗋 IT Help Central 🧇 Join World Community 🚞 IBM                                                                                     |                                                                                                    |
| Focal Point                                                                                                    | *                                                                                                    |                                                                                                    |
| A Rational Focal Point                                                                                                    | Workspaces   Preferences   Admin   Help [Local Help                                                                                                    | Updater[Change Password]   Log Out                                                                                                    |
| Application > Friends                                                                                                    |                                                                                                    |                                                                                                    |
| General<br>Workspaces<br>Workspace Templates<br>Global Attributes<br>Report Templates<br>About Rational Focal Point<br>Application<br>Mail<br>Support and Contact<br>Proxy<br>Login Page<br>Security<br>20 Data Access<br>20 Friends<br>Add<br>Display<br>Users<br>Advanced | Server Friends List         OAuth Consumer Key           Name         Root Services URI         OAuth Consumer Key           (RTC         https://rpcdemo.dev.raticore.ibm.com:9443/ccm/rootservices         68887b4b228048fba90067e7609a1246 |                                                                                                    |
| IBM.                                                                                                    |                                                                                                    | Rational. software                                                                                                    |
| × Find: ts Under Implementation                                                                                                    | ext 👚 Previous 🖌 Highlight all 🗌 Matgh case                                                                                                    |                                                                                                    |
| Done                                                                                                    |                                                                                                    | 🛷 🕲 🙇 📟 en-US                                                                                                    |
|                                                                                                    | <ul> <li>● ● 話 ② ⑤ ② 營 暨 V ② ② ②</li> <li>◇ ③ Add or Rem ○ ③ stdout_201 ⑤ Untitled - N 歐 Command P ◎ Task 73: De ② Focal Point ③ AboutFocal</li> </ul>                                                                                        | V2         ↓         ↓         ↓         ↓         ↓         ↓         ↓         ↓         ↓         ↓         ↓         ↓         ↓         ↓         ↓         ↓         ↓         ↓         ↓         ↓         ↓         ↓         ↓         ↓         ↓         ↓         ↓         ↓         ↓         ↓         ↓         ↓         ↓         ↓         ↓         ↓         ↓         ↓         ↓         ↓         ↓         ↓         ↓         ↓         ↓         ↓         ↓         ↓         ↓         ↓         ↓         ↓         ↓         ↓         ↓         ↓         ↓         ↓         ↓         ↓         ↓         ↓         ↓         ↓         ↓         ↓         ↓         ↓         ↓         ↓         ↓         ↓         ↓         ↓         ↓         ↓         ↓         ↓         ↓         ↓         ↓         ↓         ↓         ↓         ↓         ↓         ↓         ↓         ↓         ↓         ↓         ↓         ↓         ↓         ↓         ↓         ↓         ↓         ↓         ↓         ↓         ↓         ↓         ↓         ↓         ↓ |
| 25                                                                                                    |                                                                                                    | © 2011 IBM Corporation                                                                                                    |

| _ |      |
|---|------|
|   |      |
| - |      |
| _ |      |
| _ | <br> |

# 2.1 Select prioritized business needs

| 🕹 IT Portfolio Management Tem          | nplate - Original Demo - Rational Focal Poin                                                                                                    | t - Mozilla Firefox: IBM Edition                                                            |                                               | _ D 🔀                                                                                                    |
|----------------------------------------|----------------------------------------------------------------------------------------------------|---------------------------------------------------------------------------------------------|-----------------------------------------------|----------------------------------------------------------------------------------------------------|
| <u>File Edit View History Bookmark</u> | ks <u>T</u> ools <u>H</u> elp                                                                                                    |                                                                                             |                                               |                                                                                                    |
| 🔇 💽 - C 🗙 🏠 🛽                          | C X M Interlations of the full function of the full set of the data is a set of the data is a set of the | P 🔒                                                                                         |                                               |                                                                                                    |
| RTC IM Integration 🔎 Most Visited      | d 📋 Problem loading page 🌻 Getting Started <u> </u> I                                                                                                    | .atest Headlines 搣 IBM Business Transfor 搣 IBM Standard Softwar 📋 IT Help Central 🧇 Join Wo | orld Community 🚞 IBM                          |                                                                                                    |
| IT Portfolio Management Temp           | plate 🔶                                                                                                    |                                                                                             |                                               |                                                                                                    |
| A Rational Focal Point                 |                                                                                                    | Workspaces   Home                                                                           | e   Preferences   Admin   Help [Local Help Up | dater[Change Password]   Log Out                                                                                                    |
| Display > Business Needs               |                                                                                                    |                                                                                             | IT Portfolio Manageme                         | ent Template - Original Demo 🗹                                                                                                    |
|                                        | 4 🖬 🖬 🛠 🕂 🖹 🕼   🐂 🧐                                                                                                    | ♦ 1 1 2 No filter                                                                           |                                               |                                                                                                    |
| Modules                                |                                                                                                    | Work Item State                                                                             |                                               | <b>^</b>                                                                                                    |
| Add                                    | 5 005:Apply component in security system                                                                                                    | Priority                                                                                    |                                               | 0                                                                                                    |
| Display                                |                                                                                                    | Completeness (%)                                                                            |                                               |                                                                                                    |
| Strategic Objectives (r/-)             |                                                                                                    | Responsible                                                                                 |                                               | 0                                                                                                    |
| A Portfolios(r/-)                      | 🛛 📀 009:Automated process for Home Ban 🗉                                                                                                    | Target Start Date                                                                           |                                               | 1                                                                                                    |
| Project Pre-Planning                   |                                                                                                    | Planned Start Date                                                                          |                                               |                                                                                                    |
| Project Roadmap                        |                                                                                                    | Actual Start Date                                                                           |                                               |                                                                                                    |
| Projects Under Implement               |                                                                                                    |                                                                                             |                                               | 0                                                                                                    |
| Approved Projects                      | 💼 014:Component content                                                                                                    |                                                                                             |                                               |                                                                                                    |
|                                        |                                                                                                    |                                                                                             |                                               |                                                                                                    |
|                                        |                                                                                                    |                                                                                             |                                               |                                                                                                    |
| Risks                                  |                                                                                                    | •                                                                                           |                                               |                                                                                                    |
| Business Needs                         |                                                                                                    |                                                                                             |                                               |                                                                                                    |
| Resource Pools                         |                                                                                                    |                                                                                             |                                               | 0                                                                                                    |
| ရှိ Resource Allocations               |                                                                                                    | Planned Effort                                                                              |                                               |                                                                                                    |
| Resource Profile Rates                 |                                                                                                    | Actual Effort                                                                               |                                               |                                                                                                    |
| 🕥 My Draft Project Proposal:           |                                                                                                    | Actual vs Planned                                                                           |                                               |                                                                                                    |
| My Projects                            |                                                                                                    | Links                                                                                       |                                               |                                                                                                    |
| 🔜 My Business Needs                    |                                                                                                    | Application                                                                                 |                                               | 0                                                                                                    |
| Process                                |                                                                                                    | Projects                                                                                    |                                               |                                                                                                    |
| i Use Cases                            |                                                                                                    | Related to Business Needs                                                                   |                                               | 1                                                                                                    |
| M Change Roles                         |                                                                                                    | Related from Business Needs                                                                 |                                               |                                                                                                    |
|                                        | 📸 031:Graphs for portfolio                                                                                                    | Work Items                                                                                  |                                               | 0                                                                                                    |
|                                        | 3 032:Accounting service                                                                                                    |                                                                                             |                                               | L.                                                                                                    |
| Prioritize                             |                                                                                                    |                                                                                             |                                               | / 🗸                                                                                                    |
| Visualize                              |                                                                                                    |                                                                                             |                                               | -                                                                                                    |
| Reports                                | V Delete                                                                                                    |                                                                                             |                                               |                                                                                                    |
| IBM.                                   |                                                                                                    |                                                                                             |                                               | Rational. software                                                                                                    |
| × Find: ts Under Implementation        | Next 👚 Previous 🖌 Highlight all 🗌 Match case                                                                                                    |                                                                                             |                                               |                                                                                                    |
| 013:Compare CD Rates with other Bankin | ng Providers and Online Providers                                                                                                    |                                                                                             |                                               | 🧩 🧐 🙎 📟 en-US                                                                                                    |
| 🤧 start 🌒 🕴 🖬 🔟 🏉                      | 😑 🐸 🗈 🔍 🕒 😢 🚻 🖸 📀                                                                                                    |                                                                                             | (3:25)                                        | V2         1         0         0         9         2         8:14 PM           Image: Constraint of the second second seco |
| 👔 🔂 🏠 Window                           | . 👻 🔂 Add or Rem 🕅 🏘 3 pgAdmin 👻                                                                                                    | 📕 stdout_201,, 🛛 🗒 Untitled - N 🛛 🔤 Command P 🥮 Task 73: De 😢 Focal Po                      |                                               |                                                                                                    |
| 26                                     |                                                                                                    |                                                                                             |                                               |                                                                                                    |

| _ |  |
|---|--|
| - |  |
| - |  |
| _ |  |
| _ |  |

# 2.2 Link business needs to project

|                                                                                                    | nplate - Original Demo - Rational Focal Poir                                                                                                    | nt - Mozilla Firefox: IBM Edition                                                                                                    |                                     |                                          | _ @ 🛛                       |
|----------------------------------------------------------------------------------------------------|----------------------------------------------------------------------------------------------------|----------------------------------------------------------------------------------------------------|-------------------------------------|------------------------------------------|-----------------------------|
| <u>File Edit View History Bookmark</u>                                                                                                    | s <u>T</u> ools <u>H</u> elp                                                                                                    |                                                                                                    |                                     |                                          |                             |
| 🔇 🖸 🗸 🔁 🖸                                                                                                    | http://localhost:8080/fp/servlet/WorkSpaceContro                                                                                                    | oller?file=/common/index.jsp&FP_projectid=1&SKEY=B35CF8240DAC1032A5E                                                                                                    | D4AA42B6DF06C                       | ☆ - 🎦 Google                             | P 🔒                         |
| RTC 🔤 Integration 🧾 Most Visited                                                                                                    | d 📄 Problem loading page Ҏ Getting Started 🔝                                                                                                    | Latest Headlines 搣 IBM Business Transfor 搣 IBM Standard Softwar                                                                                                    | 📄 IT Help Central 🧇 Join World Comm | unity 🚞 IBM                              |                             |
| IT Portfolio Management Temp                                                                                                    | olate 🔶                                                                                                    |                                                                                                    |                                     |                                          | +                           |
| ational Focal Point                                                                                                    |                                                                                                    |                                                                                                    | Workspaces   Home   Prefer          | ences   Admin   Help [Local Help Updater | [Change Password]   Log Out |
| Display > Business Needs                                                                                                    |                                                                                                    |                                                                                                    |                                     | _IT Portfolio Management Te              | mplate - Original Demo 💌    |
|                                                                                                    | ▲ 🖬 🗷 🔆   🗉 🖉   📜 🕲                                                                                                    |                                                                                                    |                                     |                                          |                             |
| Modules<br>Add<br>Display<br>% Strategic Objectives (r/-)<br>A Portfolios(r/-)<br>Project Pre-Planning<br>Projects Under Implement<br>Approved Projects<br>Projects On Hold or Stopp<br>Projects On Hold or Stopp<br>Projects On Hold or Stopp<br>Projects On Hold or Stopp<br>Projects On Hold or Stopp<br>Projects On Hold or Stopp<br>Projects Needs<br>Business Needs<br>My Draft Project Proposals<br>My Business Needs<br>Process<br>i Use Cases<br>Change Roles<br>Projects To Delete<br>Business Needs To Delete<br>Prioritize<br>Visualize<br>Reports | <ul> <li>005:Apply component in security syster</li> <li>005:Apply component in security syster</li> <li>006:Approval Gates for Loan Originatio</li> <li>007:ACH process support</li> <li>008:Authentication of client data</li> <li>009:Automated process for Home Ban</li> <li>011:Change fund</li> <li>012:Client history</li> <li>013:Compare CD Rates with other Bar</li> <li>015:Document and promote our securi</li> <li>016:Early testing of upgrades</li> <li>017:Education Financial Planning</li> <li>018:Electronic Data Interchange (EDI)-</li> <li>019:eMail Alerts</li> <li>020:email notification of customer activ</li> <li>021:Employee Education Portal</li> <li>022:Employee Web Access to the EDI :</li> <li>023:Encoding</li> <li>024:eNews Letter</li> <li>025:Enforce authorized use of internal</li> <li>026:eServices</li> <li>027:eStatements</li> <li>027:eStatements</li> <li>031:Graphs for portfolio</li> <li>032:Accounting service</li> <li>033:History log for SMS traffic</li> <li>04K Cancel Delete All Links</li> </ul> | Editing Projects for the selected elements.         To filter the result, enter search string, then press Enter.         Projects contains         Projects does not contain         Select Projects         Maintenance Program         Image: Projects related to the business need.         To add more than one link, use the check boxes and click OK of the second second se |                                     |                                          | Rational. software          |
|                                                                                                    | Next 🛉 Previous 🖌 Highlight all 📃 Match case                                                                                                    |                                                                                                    |                                     |                                          | Rationar software           |
| Done                                                                                                    | Text Devidus Y Highlight Bit D Matgh Case                                                                                                    |                                                                                                    |                                     | 8                                        | 🛚 2 Errors 🕘 📧 🔤 en-US      |
|                                                                                                    |                                                                                                    |                                                                                                    |                                     |                                          |                             |

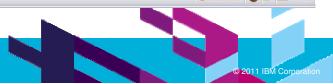

| _ |  |
|---|--|
| - |  |
| - |  |
| _ |  |
| _ |  |

# 2.3 Project showing business needs

|                                     | The same of an and the second second se |                               |                                                                                           |                                                  |
|-------------------------------------|----------------------------------------------------------------------------------------------------|-------------------------------|-------------------------------------------------------------------------------------------|--------------------------------------------------|
|                                     | http://localhost:8080/fp/servlet/WorkSpaceContr                                                                                                    | oller?file=/common/index.jsp& | FP_projectid=1&SKEY=B35CF8240DAC1032A5ED4AA42B6DF06C                                      | Google 🔎                                         |
| RTC 🍱 Integration 🗾 Most Visited 📔  | Problem loading page 🏶 Getting Started 🔝                                                                                                    | Latest Headlines 🚾 IBM Bus    | siness Transfor 🚾 IBM Standard Softwar 📄 IT Help Central 🧇 Join World Community 🚞 IBM     |                                                  |
| IT Portfolio Management Templat     | e                                                                                                    |                               |                                                                                           |                                                  |
| ™ Rational Focal Point              |                                                                                                    |                               | Workspaces   Home   Preferences   Admin   H                                               | eln Dioral Heln Undateri Change Dassword)     00 |
| dules > Projects                    |                                                                                                    |                               |                                                                                           | rtfolio Management Template - Original Demo      |
|                                     | ~                                                                                                    | 😑 General Informa             |                                                                                           | arono Hanagement remplate - original berno       |
| <b>₽</b> -                          | Projects( 4/127 )                                                                                                    | ID                            | 140                                                                                       |                                                  |
| Iodules                             | Maintenance Program                                                                                                    | Title                         | Financing factory                                                                         | 0                                                |
| A Portfolios                        | Business regulations                                                                                                    | Project State                 | Y Approved for implementation                                                             |                                                  |
| O Projects                          |                                                                                                    | Description                   |                                                                                           |                                                  |
| Applications                        | - 🚍 Integrated banking solution:                                                                                                    | Туре                          | ♥ Cost reduction                                                                          |                                                  |
| Pa Business Units                   | 🕂 🔶 Account analysis                                                                                                    |                               |                                                                                           |                                                  |
| Risks                               |                                                                                                    | Portfolio                     | 💑 External Applications                                                                   |                                                  |
| Business Needs                      |                                                                                                    | Submitter                     | David                                                                                     |                                                  |
| 🛉 🕯 Resource Pools 📃 🚊              | Locker monitoring system                                                                                                    | Proposal Owner                | 2                                                                                         |                                                  |
| Allocations                         |                                                                                                    | IT Analyst                    | å Sam                                                                                     |                                                  |
| Rates                               | - 🕐 Financing factory                                                                                                    | Business Units                | Operations                                                                                |                                                  |
| * Criteria                          | - Cutgoing funds transfer                                                                                                    | Comments                      |                                                                                           |                                                  |
| Administration                      | Q Debit Card Renewal                                                                                                    |                               |                                                                                           | GIV                                              |
| 🛐 Images                            | Q Online insurance quotes<br>                                                                                                    | Links                         |                                                                                           |                                                  |
| i Use Cases                         | - Supplemental insurance                                                                                                    | Value Statemen                | its                                                                                       |                                                  |
| () Attributes                       | - A Bankruptcy admin                                                                                                    | Strategic Alignn              | nent                                                                                      |                                                  |
| S Attribute Groups                  |                                                                                                    | 🗉 Initial Estimatio           | ns                                                                                        |                                                  |
| dd                                  |                                                                                                    | Risk Assessmen                | t                                                                                         |                                                  |
| isplay                              |                                                                                                    | Financial Inform              | ation                                                                                     |                                                  |
| Strategic Objectives (r/-)          | Liquidity management                                                                                                    | Project Impleme               |                                                                                           |                                                  |
| A Portfolios(r/-)                   | Leasing                                                                                                    |                               | entation                                                                                  |                                                  |
| Project Pre-Planning                | Interest rate changes                                                                                                    | Scope     Business Needs      |                                                                                           |                                                  |
| Project Roadmap                     |                                                                                                    | business iveeds               | 国 otto Character for d                                                                    |                                                  |
| Projects Under Implement            | - 😵 Company Firewall Upgrade                                                                                                    |                               | E 011: Change fund                                                                        |                                                  |
| Approved Projects                   | Consolidated Banking Portf                                                                                                    |                               | 012:Client history 013:Compare CD Rates with other Banking Providers and Online Providers |                                                  |
| Projects On Hold or Stopp           | Electronic bank book                                                                                                    |                               | 器 013:Compare CD Rates with other Banking Providers and Online Providers                  |                                                  |
| Projects(r/-)                       | Virtualization                                                                                                    | J                             | 3014: Component content                                                                   |                                                  |
|                                     |                                                                                                    | L                             | Construction and promote our security enorth                                              |                                                  |
| Risks<br>■Business Needs            | Add Project Add Business Needs                                                                                                    | Add Folder Turn               | Into Folder Delete Import Projects                                                        |                                                  |
|                                     |                                                                                                    |                               |                                                                                           |                                                  |
| M.                                  |                                                                                                    |                               |                                                                                           | Rational. sof                                    |
| Find: ts Under Implementation 🕹 Nex | kt 👚 Previous 🖌 Highlight all 📃 Match case                                                                                                    |                               |                                                                                           |                                                  |

| _ |  |
|---|--|
| - |  |
|   |  |
| _ |  |
| _ |  |

# 2.4 Specify project target start and end dates

| e <u>E</u> dit <u>V</u> iew Hi <u>s</u> tory <u>B</u> ookmarks | Tools Help                                               |                                      |                                                              |                                                  |                        |
|----------------------------------------------------------------|----------------------------------------------------------|--------------------------------------|--------------------------------------------------------------|--------------------------------------------------|------------------------|
| 🗩 - C 🗙 🏠 📼                                                    | http://localhost:8080/fp/servlet/WorkSpaceContr          | roller?file=/common/index.jsp&FP_pro | jectid=1&SKEY=B35CF8240DAC1032A5ED4AA42B6DF06C               | 😭 🔹 🚼 🔹 Google                                   | P                      |
| RTC IIII Integration 🔯 Most Visited 🗌                          | Problem loading page 🌮 Getting Started 🔊                 | Latest Headlines 🚾 IBM Business      | Transfor 🚾 IBM Standard Softwar 📄 IT Help Central 🧇 Join Wor | ld Community 🦰 IBM                               |                        |
| IT Portfolio Management Templato                               |                                                          | 110                                  |                                                              |                                                  |                        |
|                                                                |                                                          |                                      |                                                              |                                                  |                        |
| Rational Focal Point                                           |                                                          |                                      | Workspaces   Home                                            | Preferences   Admin   Help [Local Help Updater]0 | Change Password]   Log |
| dules > Projects                                               |                                                          |                                      |                                                              | IT Portfolio Management Ten                      | nplate - Original Demo |
| <b>₽</b> -                                                     | 🚊 🧰 Maintenance Program 🛛 🔼                              | 1                                    | BU14:Component content                                       |                                                  |                        |
| <b>9</b>                                                       | Innovative banking                                       | Concerns and the second second       | 8 015:Document and promote our security efforts              |                                                  |                        |
| Iodules                                                        | Business regulations                                     | Total Estimated Effort               | 31,930 hours                                                 |                                                  | Ø                      |
| APortfolios                                                    |                                                          | Total Planned Effort                 | 0 hours                                                      |                                                  | 0                      |
| Projects                                                       | Integrated banking solution:                             | Total Actual Effort                  | 0 hours                                                      |                                                  | Ó                      |
| ☆ Applications<br>Se Business Units                            | - V Business agility                                     | Days Delay                           | 0 days                                                       |                                                  | 0                      |
| Risks                                                          |                                                          | Resource Manageme                    | ent                                                          |                                                  |                        |
| Business Needs                                                 | * Interest calculation                                   | Scheduling                           |                                                              |                                                  |                        |
| Resource Pools                                                 | Locker monitoring system     G. Online application forms | Duration                             | -504 months                                                  |                                                  | 6                      |
| & Allocations                                                  | Financing factory                                        | Target Start Date                    | 6/1/11                                                       |                                                  |                        |
| Rates                                                          | - La Outgoing funds transfer                             | Planned Start Date                   |                                                              |                                                  |                        |
| 🖌 Criteria                                                     | Q Debit Card Renewal                                     | Actual Start Date                    |                                                              |                                                  |                        |
| Administration                                                 | Online insurance quotes                                  | Target Implementation Date           |                                                              |                                                  |                        |
| 🕤 Images                                                       |                                                          | Planned Implementation Date          |                                                              |                                                  |                        |
| i Use Cases                                                    | - A Bankruptcy admin                                     |                                      |                                                              |                                                  |                        |
| Attributes                                                     |                                                          | Actual Implementation Date           |                                                              |                                                  |                        |
| S Attribute Groups                                             | Future bond trend calculator                             | Target End Date                      | 8/31/11                                                      |                                                  |                        |
| d                                                              |                                                          | Planned End Date                     | 2                                                            |                                                  |                        |
| splay                                                          | Liquidity management                                     | Actual End Date                      | 2                                                            |                                                  |                        |
| Strategic Objectives (r/-)                                     | -% Leasing                                               | Target Delivery Date                 | 0                                                            |                                                  |                        |
| Project Pre-Planning                                           |                                                          | Planned Delivery Date                |                                                              |                                                  |                        |
| Project Roadmap                                                |                                                          | Actual Delivery Date                 | -                                                            |                                                  |                        |
| Projects Under Implement                                       |                                                          | Snapshot Date                        | 2                                                            |                                                  |                        |
| Approved Projects                                              | Electronic bank book                                     | Backlog Handling                     |                                                              |                                                  |                        |
| Projects On Hold or Stopp                                      | Virtualization                                           | Element Information                  |                                                              |                                                  |                        |
| Projects(r/-)                                                  | Account lists                                            | Hidden Attributes                    |                                                              |                                                  |                        |
| Applications(r/-)                                              |                                                          | nidden Attributes                    |                                                              |                                                  |                        |
| I Risks                                                        | Add Project Add Business Needs                           | Add Folder Turn Into F               | older Delete Import Projects                                 |                                                  |                        |
| Business Needs                                                 |                                                          |                                      |                                                              |                                                  |                        |
| M.                                                             |                                                          |                                      |                                                              |                                                  | Rational. s            |

Done

🦑 🥙 🙎 🔜 en-US

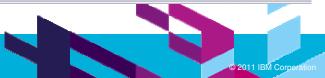

| _ |  |
|---|--|
| _ |  |
| - |  |
| _ |  |
| _ |  |

# 3.1 Send the project to RTC

| Edit View History Bookmarks                |                                                        | 1                            |                                                                                                    |                                                       |
|--------------------------------------------|--------------------------------------------------------|------------------------------|----------------------------------------------------------------------------------------------------|-------------------------------------------------------|
| 🗩 🗗 C 🗙 🏠 🔛                                | http://localhost:8080/fp/servlet/WorkSpaceContro       | ller?file=/common/index.jsp8 | FP_projectid=1&SKEY=B35CF8240DAC1032A5ED4AA42B6DF06C                                                                                                    | ▼ Google                                              |
| RTC 🏧 Integration 📄 Most Visited 🛛         | 🗋 Problem loading page 🌮 Getting Started 脑 L           | atest Headlines 搣 IBM Bu     | siness Transfor 🎆 IBM Standard Softwar 📋 IT Help Central 🧇 Join World Community 🚞 I                                                                                                    | IBM                                                   |
| IT Portfolio Management Templa             | te +                                                   |                              |                                                                                                    |                                                       |
| A Rational Focal Point                     |                                                        |                              | Workspaces   Home:   Preferences                                                                                                    | dmin   Help [Local Help Updater Change Password]   Lo |
|                                            |                                                        |                              |                                                                                                    |                                                       |
| splay > Approved Projects                  |                                                        |                              |                                                                                                    | IT Portfolio Management Template - Original Dem       |
| <b>⊳</b> •                                 | E 🖩 🗷 🔆   E 📣   📜 🤤                                    |                              |                                                                                                    |                                                       |
| odules                                     | Projects( 4/21 )                                       | Financing factory            |                                                                                                    | (C) 🖉 🕹 🖻 🗏 /                                         |
| dd                                         | Maintenance Program                                    | General Informa              |                                                                                                    |                                                       |
| isplay                                     | Financing factory<br>Automated Clearing House (ACH)    | ID                           | 140                                                                                                    |                                                       |
| Strategic Objectives (r/-) Portfolios(r/-) | <ul> <li>Employee Timecard System</li> </ul>           | Title                        | Financing factory                                                                                                    |                                                       |
| Project Pre-Planning                       | 🗝 🖤 Home Equity Tracking System                        | Description                  |                                                                                                    |                                                       |
| Project Roadmap                            | ₩ Personal Tax Services<br>₩ Online Bill Payment       | Туре                         | V Cost reduction                                                                                                    |                                                       |
| Projects Under Implement                   | <ul> <li>Rutomatic Card Replacement Service</li> </ul> | Portfolio                    | External Applications                                                                                                    |                                                       |
| Approved Projects                          | 🖤 🖤 Inventory Control Upgrade                          | Submitter                    | David                                                                                                    | 3                                                     |
| Projects On Hold or Stopp                  | Research Program                                       | Proposal Owner               |                                                                                                    | 3                                                     |
| Projects(r/-)                              | Development Program                                    | IT Analyst                   | å Sam                                                                                                    |                                                       |
| Applications(r/-)<br>I Risks               |                                                        | Business Units               | 2 Operations                                                                                                    |                                                       |
| Business Needs                             |                                                        | Comments                     |                                                                                                    |                                                       |
| Resource Pools                             |                                                        | 🗉 Links                      |                                                                                                    | ()<br>                                                |
| ရှိ Resource Allocations                   |                                                        | Value Statemer               | ate                                                                                                    |                                                       |
| Resource Profile Rates                     |                                                        | Initial Estimation           |                                                                                                    |                                                       |
| My Draft Project Proposals                 |                                                        | Risk Assessmer               |                                                                                                    |                                                       |
| My Projects                                |                                                        | Financial Inform             |                                                                                                    |                                                       |
| My Business Needs                          |                                                        |                              |                                                                                                    |                                                       |
| i Use Cases                                |                                                        | Project Implem               | entation                                                                                                    |                                                       |
| 🕼 Change Roles                             |                                                        | Business Needs               | 信 010:Automatic monitoring and alerts                                                                                                    |                                                       |
| Projects To Delete                         |                                                        | Dusiness Needs               | 1011:Change fund                                                                                                    | E)                                                    |
| Business Needs To Delete                   |                                                        |                              | State of the state of the state |                                                       |
| rioritize                                  |                                                        |                              | 8013:Compare CD Rates with other Banking Providers and Online Provider                                                                                                    | s                                                     |
| Isualize                                   |                                                        |                              | 募014:Component content                                                                                                    |                                                       |
| eports                                     | Add Project Proposal Add Business                      | Need Delete                  |                                                                                                    |                                                       |
| M.                                         |                                                        |                              |                                                                                                    | Rational. so                                          |
|                                            | ext 🛉 Previous 🖌 Highlight all 🗌 Match case            |                              |                                                                                                    |                                                       |

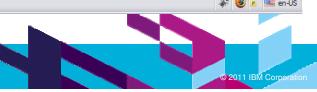

| _ |      |
|---|------|
|   |      |
| - |      |
| _ |      |
| _ | <br> |

# 3.2 Select and log in to the RTC server

| 🥹 IT Portfolio Management Tem                                                                                                    | plate - Original Demo - Rational Focal Poir                                                                                                    | it - Mozilla Firefox: IBM Edition                                               |                                                                        | _ 7 ×              |
|----------------------------------------------------------------------------------------------------|----------------------------------------------------------------------------------------------------|---------------------------------------------------------------------------------|------------------------------------------------------------------------|--------------------|
| <u>File Edit View History Bookmark</u>                                                                                                    | s <u>T</u> ools <u>H</u> elp                                                                                                    |                                                                                 |                                                                        |                    |
| 🔇 🖸 - C 🗙 🏠 🖪                                                                                                    | http://localhost:8080/fp/servlet/WorkSpaceContro                                                                                                    | ller?file=/common/index.jsp&FP_projectid=1&SKEY=B35CF8240DAC1032A5ED4AA42B6DF06 | c 🔂 🔹 🚼 🖌 Google                                                       | P 🔒                |
| RTC III Integration 🙆 Most Visited                                                                                                    | 📄 Problem loading page 🌮 Getting Started 🔝 I                                                                                                    | Latest Headlines 搣 IBM Business Transfor 搣 IBM Standard Softwar 📄 IT Help Cen   | ral 🔷 Join World Community 🚞 IBM                                       |                    |
| IT Portfolio Management Temp                                                                                                    | late +                                                                                                    |                                                                                 |                                                                        | -                  |
| ational Focal Point                                                                                                    |                                                                                                    | Works                                                                           | paces   Home   Preferences   Admin   Help [Local Help Updater Change P | assword]   Log Out |
| Display > Approved Projects                                                                                                    |                                                                                                    |                                                                                 | IT Portfolio Management Template -                                     | Original Demo 💌    |
|                                                                                                    | E 🖩 🗹 🔆 I E 🖉 I 🗮 🕲                                                                                                    | ♦   ■   ⇒                                                                       |                                                                        |                    |
| Modules<br>Add<br>Display<br>Strategic Objectives (r/-)<br>Project Objectives (r/-)<br>Projects Under Implement<br>Projects Under Implement<br>Approved Projects<br>Projects On Hold or Stopp<br>Projects On Hold or Stopp<br>Projects (r/-)<br>Applications(r/-)<br>Resource Pools<br>Resource Pools<br>Resource Pools<br>Resource Pools<br>Resource Pools<br>Resource Project Proposals<br>My Draft Project Proposals<br>My Projects<br>My Projects<br>My Projects<br>Process<br>1 Use Cases<br>Change Roles<br>Projects To Delete<br>Business Needs To Delete<br>Dusiness Needs To Delete<br>Prioritize<br>Visualize<br>Reports | Projects( 4/21 )<br>Maintenance Program<br>Financing factory<br>P Automated Clearing House (ACH)<br>P Employee Timecard System<br>P Home Equity Tracking System<br>P Personal Tax Services<br>P Online Bill Payment<br>P Automatic Card Replacement Service<br>P Inventory Control Upgrade<br>Research Program<br>Development Program | Please enter your Jazz login credentials<br>Jazz server<br>Log In               |                                                                        |                    |
| IBM.                                                                                                    |                                                                                                    |                                                                                 |                                                                        | Rational. software |
| × Find: ts Under Implementation                                                                                                    | Next 👚 Previous 🖌 Highlight all 🗌 Match case                                                                                                    |                                                                                 |                                                                        |                    |
| Done                                                                                                    |                                                                                                    |                                                                                 | 4                                                                      | * 🧐 🙍 🎫 en-US      |
|                                                                                                    |                                                                                                    |                                                                                 |                                                                        |                    |

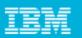

## 3.3 Select the process template, work item type, and owner

| IT Doutfolio Management Tree                                                                                                    | plate - Original Demo - Rational Focal Poin                                                                                                    | Maxilla Firefour IDM Edition                                                                     |                                                                                                    |                                            | _ 7 🗙                    |
|----------------------------------------------------------------------------------------------------|----------------------------------------------------------------------------------------------------|--------------------------------------------------------------------------------------------------|----------------------------------------------------------------------------------------------------|--------------------------------------------|--------------------------|
| Eile Edit View Higtory Bookmark                                                                                                    |                                                                                                    | t - MOZILIA FILETOX: IBM Edition                                                                 |                                                                                                    |                                            |                          |
|                                                                                                    |                                                                                                    |                                                                                                  |                                                                                                    |                                            |                          |
| 🔇 🖸 - C 🗙 🏠 💷                                                                                                    | http://localhost:8080/fp/servlet/WorkSpaceContro                                                                                                    | ler?file=/common/index.jsp&FP_projectid=1&SKEY=B35CF82400                                        | DAC1032A5ED4AA42B6DF06C                                                                                                    | ☆ 🚽 🚰 Google                               | ₽ 🔒                      |
| 😹 RTC 🏧 Integration 칠 Most Visited                                                                                                    | d 📄 Problem loading page P Getting Started 🔝 L                                                                                                    | atest Headlines 搣 IBM Business Transfor 搣 IBM Standard                                           | l Softwar 📄 IT Help Central 🧇 Join World Communi                                                                                                    | ity 🚞 IBM                                  |                          |
| IT Portfolio Management Temp                                                                                                    | olate 🔶                                                                                                    |                                                                                                  |                                                                                                    |                                            | +                        |
| A Rational Focal Point                                                                                                    |                                                                                                    |                                                                                                  | Workspaces   Home   Preferer                                                                                                    | nces   Admin   Help [Local Help Updater Ch | ange Password]   Log Out |
| Display > Approved Projects                                                                                                    |                                                                                                    |                                                                                                  |                                                                                                    | IT Portfolio Management Temp               | olate - Original Demo 💌  |
| 4.                                                                                                    | 1 E E Z 🔆   E 🖉   📜 🍕                                                                                                    | ◇   ■   券                                                                                        |                                                                                                    |                                            |                          |
| Modules<br>Add<br>Display<br>Strategic Objectives (r/-)<br>Project Objectives (r/-)<br>Projects Under Implement<br>Projects Under Implement<br>Approved Projects<br>Projects On Hold or Stopp<br>Projects On Hold or Stopp<br>Projects (r/-)<br>Applications(r/-)<br>Resource Project<br>Resource Prole Rates<br>Resource Prole Rates<br>My Draft Project Proposals<br>Resource Prole Rates<br>My Projects<br>My Projects<br>My Projects<br>My Projects<br>My Projects<br>Process<br>i Use Cases<br>Change Roles<br>Projects To Delete<br>Business Needs To Delete<br>Prioritize<br>Visualize<br>Reports | Projects( 4/21 )<br>Maintenance Program<br>Financing factory<br>Automated Clearing House (ACH)<br>Financing factory<br>Home Equity Tracking System<br>Financing System<br>Financing factory<br>For Home Equity Tracking System<br>Financing System<br>Financing System<br>Fi | Specify Process Template. Work Item Typ<br>Process Template<br>Work Item Type<br>Owner<br>Create | e and Owner<br>Formal Project Management Process<br>Business Need<br>ADMIN<br>ADMIN<br>Arthur Ryman<br>Francis Parks<br>GUEST<br>Unassigned<br>ccm_user |                                            |                          |
| IBM.                                                                                                    |                                                                                                    |                                                                                                  |                                                                                                    |                                            | Rational. software       |
|                                                                                                    | Next 🕈 Previous 🖌 Highlight all 🗌 Match case                                                                                                    |                                                                                                  |                                                                                                    |                                            | National-software        |
| Done                                                                                                    | Tigringiri 🔄 Matgh case                                                                                                    |                                                                                                  |                                                                                                    |                                            | 🛷 🧐 🥐 🔤 en-US            |
|                                                                                                    |                                                                                                    |                                                                                                  |                                                                                                    |                                            |                          |

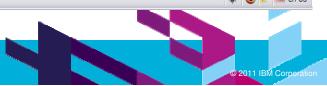

| _ |  |
|---|--|
| _ |  |
| - |  |
| _ |  |
|   |  |

# 3.4 Project created sucessfully

| 🥹 IT Portfolio Management Tem                                                                                                    | nplate - Original Demo - Rational Focal Poir                                                                                                    | nt - Mozilla Firefox: IBM Edition                                                                                                    |                             |                                                 | _ 0 🛛                      |
|----------------------------------------------------------------------------------------------------|----------------------------------------------------------------------------------------------------|----------------------------------------------------------------------------------------------------|-----------------------------|-------------------------------------------------|----------------------------|
| <u>File Edit View History Bookmark</u>                                                                                                    | s <u>T</u> ools <u>H</u> elp                                                                                                    |                                                                                                    |                             |                                                 |                            |
| 🕢 - C × 🏠 🖪                                                                                                    | http://localhost:8080/fp/servlet/WorkSpaceContro                                                                                                    | oller?file=/common/index.jsp&FP_projectid=1&SKEY=B35CF8240DAC1032A                                                                                                    | ED4AA42B6DF06C              | ☆ 🔹 Google                                      | P 🔝                        |
| RTC IM Integration D Most Visited                                                                                                    | d 📋 Problem loading page 🌸 Getting Started 🔝                                                                                                    | Latest Headlines 搣 IBM Business Transfor 搣 IBM Standard Softwar                                                                                                    | 📄 IT Help Central 🧇 Join Wo | rld Community 🚞 IBM                             |                            |
| IT Portfolio Management Temp                                                                                                    | olate                                                                                                    |                                                                                                    |                             |                                                 | -                          |
| ▲ Rational Focal Point                                                                                                    |                                                                                                    |                                                                                                    | Workspaces   Home           | Preferences   Admin   Help [Local Help Updater] | Change Password]   Log Out |
| Display > Approved Projects                                                                                                    |                                                                                                    |                                                                                                    |                             | IT Portfolio Management Ter                     | nplate - Original Demo 💌   |
|                                                                                                    | - E II 🛛 🔆   E 🖉   📜 🕲                                                                                                    |                                                                                                    |                             |                                                 |                            |
| Modules<br>Add<br>Display<br>% Strategic Objectives (r/-)<br>Projects (r/-)<br>Project Pre-Planning<br>Project Roadmap<br>Projects Under Implement<br>Approved Projects<br>Projects On Hold or Stopp<br>Projects On Hold or Stopp<br>Projects (r/-)<br>Applications(r/-)<br>Resource Projects<br>Resource Profile Rates<br>Resource Profile Rates<br>My Draft Project Proposals<br>My Projects<br>My Projects<br>My Business Needs<br>Process<br>i Use Cases<br>Change Roles<br>Projects To Delete<br>Business Needs To Delete<br>Prioritize<br>Visualize<br>Reports | Projects( 4/21 )<br>Maintenance Program<br>Financing factors<br>V Automated Clearing House (ACH)<br>V Employee Timecard System<br>V Home Equity Tracking System<br>V Personal Tax Services<br>V Online Bill Payment<br>V Automatic Card Replacement Service<br>V Inventory Control Upgrade<br>Research Program<br>Development Program | The project was successfully created in Jazz<br>Import successful.<br>Created the 'Financing factory' project area.<br>Created the 'Financing factory' release plan.<br>Created the 'Kinancing factory' release plan.<br>Created 6 work item(s) for the iteration plan. |                             |                                                 |                            |
| IBM.                                                                                                    |                                                                                                    |                                                                                                    |                             |                                                 | Rational. software         |
| × Find: ts Under Implementation 🖊                                                                                                    | Next 👚 Previous 🖌 Highlight all 🗌 Match case                                                                                                    |                                                                                                    |                             |                                                 |                            |
| Done                                                                                                    |                                                                                                    |                                                                                                    |                             |                                                 | 🛷 🧐 🙍 🚟 en-US              |
|                                                                                                    |                                                                                                    |                                                                                                    |                             |                                                 |                            |

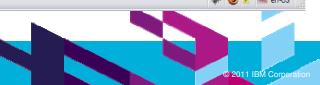

| _ |   |  |
|---|---|--|
| _ |   |  |
| _ | _ |  |
| _ |   |  |
| _ | _ |  |
| _ | _ |  |
| _ |   |  |

# 3.5 Project linked to plan in RTC

| 💽 - C 🗙 🏠 🏧                          | http://www.horeb.00000/fs/com/ability_log      |                                 | P_projectid=18SKEY=B35CF8240DAC1032A5ED4AA42B6DF06C                                                 |                       |  |
|--------------------------------------|------------------------------------------------|---------------------------------|----------------------------------------------------------------------------------------------------|-----------------------|--|
|                                      |                                                |                                 |                                                                                                    | $\mathcal{P}$         |  |
| RTC 🔤 Integration 📄 Most Visited 🛛   | 📄 Problem loading page 🌮 Getting Started 🔝     | 🛛 Latest Headlines 📊 IBM Bus    | iness Transfor 🎆 IBM Standard Softwar 🗋 IT Help Central 🧇 Join World Community 🚞 IBM                |                       |  |
| IT Portfolio Management Templa       | 🔯 😡 Financing factory - Rational Team Co       | onc 🖂 🔸                         |                                                                                                    |                       |  |
| Rational Focal Point                 |                                                |                                 | Workspaces   Home   Preferences   Admin   Help [Local Help Updater[Ch                               | iange Password]   Log |  |
| dules > Projects                     |                                                |                                 | IT Portfolio Management Temp                                                                        | olate - Original Demo |  |
| . ·                                  | 🗟 🔂 Maintenance Program 🛛                      | Financing factory               |                                                                                                    | 🧏 🗗 🖉                 |  |
|                                      | Innovative banking                             | General Informa                 | tion                                                                                                |                       |  |
| Iodules<br>A Portfolios              | EDI Invoicing                                  | ID General Informa              | 140                                                                                                 |                       |  |
| Projects                             | ■ Integrated banking solution:                 | Title                           | Financing factory                                                                                   |                       |  |
| Applications                         | Account analysis                               | Project State                   | Approved for implementation                                                                         |                       |  |
| Susiness Units                       |                                                | Description                     |                                                                                                    |                       |  |
| Risks                                | -% Interest calculation                        | Туре                            | ♥ Cost reduction                                                                                    |                       |  |
| Business Needs                       | Locker monitoring system                       | Portfolio                       | Le External Applications                                                                            |                       |  |
| Allocations                          | Online application forms     Financing factory | Submitter                       | David                                                                                               |                       |  |
| Rates                                | - 2 Outgoing funds transfer                    | Proposal Owner                  |                                                                                                    |                       |  |
| 🖌 Criteria                           | - Q Debit Card Renewal                         | IT Analyst                      | ý Sam                                                                                               |                       |  |
| Administration                       |                                                | Business Units                  | 9 Operations                                                                                        |                       |  |
| i Use Cases                          | Syndicated loans                               | Comments                        |                                                                                                    |                       |  |
| Attributes                           |                                                | I Links                         |                                                                                                    | 0.5                   |  |
| S Attribute Groups                   | Securitisation                                 | Value Statemen                  | te                                                                                                  |                       |  |
| d                                    | Repos                                          | Strategic Alignm                |                                                                                                    |                       |  |
| splay                                | Liquidity management                           | Initial Estimatio               |                                                                                                    |                       |  |
| Strategic Objectives (r/-)           | ──▲ Reinbursements authentica ──────────────── | Risk Assessmen                  |                                                                                                    |                       |  |
| Portfolios(r/-)                      | Interest rate changes                          | Histophysical Information       |                                                                                                    |                       |  |
| Project Pre-Planning Project Roadmap | - Y Automated Clearing House                   | Project Implementation          |                                                                                                    |                       |  |
| Projects Under Implement             | - 8 Company Firewall Upgrade                   | Priority                        | 0                                                                                                   |                       |  |
| Approved Projects                    | Electronic bank book                           | Link to Implementation          | https://rpcdemo.dev.ratlcore.ibm.com:9443/ccm/resource/itemOid/com.ibm.team.apt.IterationPlanRecord |                       |  |
| Projects On Hold or Stopp            |                                                | Project<br>Implementation State | /_448oRGqbEeCqIO8Dd2WHHg                                                                            |                       |  |
| Projects(r/-)                        | Account lists                                  | Completeness (%)                | 0 %                                                                                                 |                       |  |
| ☆ Applications(r/-)<br>¶ Risks       | <]                                             | Completeness (%)                |                                                                                                    |                       |  |
| Business Needs                       | Add Project Add Business Needs                 | Add Folder Turn I               | nto Folder Delete Import Projects                                                                   |                       |  |
| M.                                   |                                                |                                 |                                                                                                    | Rational. so          |  |

2011 IBM Corporation

Done

| _ |  |
|---|--|
| - |  |
|   |  |
| _ |  |
| _ |  |

### 3.6 Business need linked to work item in RTC

| 🕹 IT Portfolio Manageme            | nt Template - Original Demo - F                            | Rational Focal Point - Mozilla Fi      | refox: IBM Edition                              |                                                                                     | _ 7                       |
|------------------------------------|------------------------------------------------------------|----------------------------------------|-------------------------------------------------|-------------------------------------------------------------------------------------|---------------------------|
| <u>File Edit View History B</u>    | <u>B</u> ookmarks <u>T</u> ools <u>H</u> elp               |                                        |                                                 |                                                                                     |                           |
| () · C ×                           | http://localhost:8080/fp/se                                | ervlet/WorkSpaceController?file=/commo | n/index.jsp&FP_projectid=1&SKEY=B35CF8          | 240DAC1032A5ED4AA42B6DF06C 🟠 🔹 🎦 Google                                             | P 🔒                       |
| RTC IM Integration A               | st Visited 📋 Problem loading page 🎈                        | Getting Started 🔝 Latest Headlines     | M IBM Business Transfor M IBM Stan              | idard Softwar 📋 IT Help Central 🧇 Join World Community 🚞 IBM                        |                           |
| IT Portfolio Managemen             | nt Templa 🔯 🛛 🎲 Financing facto                            | ry - Rational Team Conc 🗔 🕂            |                                                 |                                                                                     | *                         |
| A Rational Focal F                 | Point                                                      |                                        |                                                 | Workspaces   Home   Preferences   Admin   Help [Local Help Updater C                | hange Password]   Log Out |
| Modules > Business Needs           |                                                            |                                        |                                                 | IT Portfolio Management Tem                                                         | plate - Original Demo 💌   |
|                                    | 🔁 Business Needs( 1/134 )                                  | Automatic monitoring an                | d alerts                                        |                                                                                     | 🧏 🕘 🗐 🥒 🦳                 |
| Modules                            | 001:ANSI X.12 standar<br>002:Average daily balar           | General Information                    |                                                 |                                                                                     |                           |
| Portfolios                         | 003:SEC Codes                                              | ID                                     | 010 (                                           |                                                                                     |                           |
| Projects                           | 🛛 🥏 004:Access Rights 🛛 🗏                                  | Title                                  | Automatic monitoring and alerts                 | Ø 87: Automatic monitoring and alerts                                               | 23 🖉                      |
| 🛧 Applications                     | - 1 005:Apply component in                                 | Description                            | Automatic monitoring and alerts                 |                                                                                     |                           |
| Business Units                     | 006:Approval Gates for                                     | Benefit Statement                      |                                                 | Status Resolution Summary                                                           |                           |
| Risks                              | - B 008:Authentication of cl                               | Attachments                            |                                                 | New Automatic monitoring and alerts                                                 |                           |
| Business Needs                     | 009:Automated proces:                                      | Comments                               | 2                                               |                                                                                     | 1                         |
| Allocations                        | - (*=- 010:Automatic monitor)<br>                          |                                        |                                                 | Details                                                                             | 1                         |
| Rates                              | - 20 011:Change lund                                       | Status and Planning                    |                                                 | Type: Ø Business Need Tags:                                                         |                           |
| Criteria                           | 13.Compare CD Rate                                         | Effort     Estimated Effort            | 930 hrs                                         | Progress: Priority: Unassigned Project Area: Financing factory Owned By: Unassigned |                           |
| Administration-                    | - 🛱 014:Component conter                                   |                                        |                                                 |                                                                                     |                           |
| 🛐 Images                           | 315:Document and pro                                       | Planned Effort                         | 0 hrs                                           | Filed Against: Category 1 Planned For: Financing factory                            |                           |
| i Use Cases                        | - 🛱 016:Early testing of upc<br>- 🎇 017:Education Financia | Actual Effort                          | 0 hrs                                           | Quick Information                                                                   | 4                         |
| M Attributes                       | 018:Electronic Data Inte                                   | Actual vs Planned                      |                                                 | Subscribers (1): FP [[ Related Artifacts (1)                                        |                           |
| S Attribute Groups                 | 🛛 🧑 019:eMail Alerts                                       | 🗉 Links                                |                                                 |                                                                                     |                           |
| Add                                | 020:email notification o                                   | Business Units                         |                                                 | Description                                                                         | 2                         |
| Display                            | 021:Employee Educatio                                      | Application                            | Enough Detection Text                           | Automatic monitoring and alerts on suspect transactions is also important.          |                           |
| Strategic Objectiv                 | - Ø 022:Employee Web Acc<br>- 🖪 023:Encoding               |                                        | Fraud Detection Tool                            |                                                                                     |                           |
| Portfolios(r/-) Project Pre-Planni | 24:eNews Letter                                            | Projects                               | ♥ Financing factory<br>雪 Supplemental Insurance |                                                                                     | 4                         |
| Project Pre-Planni                 | - 🛱 025:Enforce authorized                                 | Related to Business Needs              | Supplemental Insurance                          |                                                                                     | 1                         |
| Projects Under Im                  | 226:eServices                                              |                                        |                                                 |                                                                                     | 4                         |
| Approved Projects                  | - 27:eStatements<br>- 28:Evaluation of finan               | Related from Business Needs            | -                                               |                                                                                     |                           |
| Projects On Hold (                 | 029:Flexible time sheet                                    | Work Items                             | 87: Automatic monitoring and                    | 🔍 🔻 Show More                                                                       | 4                         |
| Projects(r/-)                      | 🛛 🎇 030:General Compone 🟹                                  | 🗉 Risk Analysis                        | · · · · · · · · · · · · · · · · · · ·           |                                                                                     |                           |
| ☆ Applications(r/-)                | < · · · · · · · · · · · · · · · · · · ·                    | Element Information                    |                                                 |                                                                                     | ~                         |
| I Risks                            | Add Business Needs Add                                     | Project Add Application                | Add Folder Turn Into Folder                     | Delete Import Business Needs                                                        |                           |
| 📰 Business Needs 🔛                 |                                                            |                                        |                                                 |                                                                                     |                           |
| IBM.                               |                                                            |                                        |                                                 |                                                                                     | Rational. software        |
| × Find: ts Under Implementat       | tion 🦊 Next 👚 Previous 🖌 Highlig                           | ght <u>a</u> ll 🔲 Mat <u>c</u> h case  |                                                 |                                                                                     |                           |
| https://rpcdemo.dev.ratlcore.ibm   | n.com:9443/ccm/resource/itemName/con                       | n.ibm.team.workitem.WorkItem/87        |                                                 |                                                                                     | 🛷 🧐 🙎 🚟 en-US             |

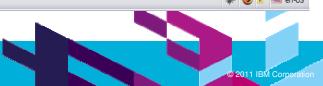

| _ |  |
|---|--|
| _ |  |
|   |  |
| _ |  |
| _ |  |
| _ |  |

# 4.1 Project plan in RTC

| P                             |
|-------------------------------|
|                               |
|                               |
|                               |
| ~   🕍 ~   📀                   |
| /ork ttems                    |
| Auto-Save Save                |
|                               |
| Edi                           |
|                               |
|                               |
| □ 표 🕈                         |
| gust 2011                     |
| ugust 2011<br>1 8/7 8/14 8/21 |
|                               |
|                               |
|                               |
|                               |
|                               |
|                               |
|                               |
| Jaz                           |
|                               |
| § 🌾 🥹 📧 🗉                     |
|                               |

| _ |  |
|---|--|
| - |  |
| - |  |
| _ |  |
| _ |  |

## 4.2 Import development tasks into plan

| > - C                |                                                                                                    | Firefox: IBM Edition                                                                                                    |                                                                                                    | _ 7            |
|----------------------|----------------------------------------------------------------------------------------------------|----------------------------------------------------------------------------------------------------|----------------------------------------------------------------------------------------------------|----------------|
|                      | <u>s</u> tory <u>B</u> ookmarks <u>T</u> ools <u>H</u> elp                                                                                                    |                                                                                                    |                                                                                                    |                |
| 1000 (1000) (C       | X 🏠 🛞 ibm.com https://rpcdemo.                                                                                                    | .dev.ratlcore.ibm.com:9443/ccm/web/projects/Financing factory#action=com.ibm.team.apt.viewPlan&id=_44&oRGqbEeCqIO&Dd2WHHg                                                                                  | ☆ → Soogle                                                                                                    | <u> </u>       |
| Integration          | n 🙆 Most Visited 📄 Problem loading page 🕯                                                                                                    | 🗭 Getting Started 🔝 Latest Headlines 🎆 IBM Business Transfor 🎆 IBM Standard Softwar 🗋 IT Help Central 🧇 Join World Commun                                                                                  | nity 📜 IBM                                                                                                    |                |
| ancing facto         | ory - Rational Team Concert - Mozilla                                                                                                    | Firefox: IBM Edition                                                                                                    |                                                                                                    | _ 7            |
| dit <u>V</u> iew His | <u>s</u> tory <u>B</u> ookmarks <u>T</u> ools <u>H</u> elp                                                                                                    |                                                                                                    |                                                                                                    |                |
| > - C                | 🗙 🏠 💽 ibm.com https://rpcdemo.                                                                                                    | .dev.raticore.ibm.com:9443/ccm/web/projects/Financing factory#action=com.ibm.team.apt.viewPlan&id=_448oRGqbEeCqIO8Dd2WHHg                                                                                  | ☆ • Google                                                                                                    | P 🔓            |
| Integration          | n 🙋 Most Visited 📋 Problem loading page 🕴                                                                                                    | 🗭 Getting Started <u>ର</u> Latest Headlines 🎆 IBM Business Transfor 🎆 IBM Standard Softwar 🗋 IT Help Central 🧇 Join World Commun                                                                           | nity 🚞 IBM                                                                                                    |                |
| Site set a rest set  | ry - Rational Team Co 🔸                                                                                                    |                                                                                                    |                                                                                                    |                |
|                      | Management (/ccm)                                                                                                    |                                                                                                    |                                                                                                    |                |
| 📑 😳 Fir              | nancing factory                                                                                                    |                                                                                                    | Francis Parks 🖓 🗡   🕍                                                                                                    | <u>~   ? ~</u> |
| Dashboards v         | Work Items 🐱 Plans 🛩 Source Cont                                                                                                    | rol v Builds v Reports v                                                                                                    | 🖪 👻 Search Work Items                                                                                                    | ٩              |
| Financ               | ing factory                                                                                                    | (Ž)                                                                                                    | 😭 🍙 🛛 🖓 🗐 🎧 Auto-Sav                                                                                                    | e Save         |
| Plan Details         |                                                                                                    |                                                                                                    |                                                                                                    | Edit           |
| Than Dotailo         | []                                                                                                    | Import Microsoft Project XML file                                                                                                    |                                                                                                    | Cuit           |
| Actions              | Summary                                                                                                    | Select import file         To import a Microsoft Project file, save it as an .xml file. Browse to and select the .xml file for the import.         File :*         C:Demo\Project Tasks.xml         Browse | 11         July 2011         August 201           1         July 2011         August 201           12         6/19         6/26         7/3         7/10         7/17         7/24         7/31         8/7 | 11             |
|                      | Automatic monitoring and alerts                                                                                                    | Plan start and end Date:* ( Keep the date range as specified in iterations in the project area.)                                                                                                    |                                                                                                    |                |
|                      | 🗘 Change fund                                                                                                    | O Use the date range as specified in the XML file.                                                                                                    |                                                                                                    |                |
|                      | Ø Client history                                                                                                    | Extend the date range to include the dates specified in the XML file.                                                                                                    |                                                                                                    |                |
|                      | Compare CD Rates with other (                                                                                                    |                                                                                                    |                                                                                                    |                |
|                      | and the second second sec |                                                                                                    |                                                                                                    |                |
|                      | Component content                                                                                                    |                                                                                                    | _                                                                                                    |                |

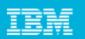

### 4.3 Steps for importing tasks

| Import Microsoft Project XML                                                                                      | file                                                                                                    | Import Microsoft Project XML file                                                                                                    |
|----------------------------------------------------------------------------------------------------|----------------------------------------------------------------------------------------------------|----------------------------------------------------------------------------------------------------|
| Select import file<br>Select import file<br>To import a Microsoft Project<br>File :*<br>Plan start and end Date:* | e<br>ct file, save it as an xml file. Browse to and select the xml file for the import.<br>(c:\Demo\Project Tasks.xml)<br>(Seep the date range as specified in iterations in the project area.)<br>(Use the date range as specified in the XML file.<br>(Extend the date range to include the dates specified in the XML file. | 2 Map tasks     3 4      Map tasks Map summary tasks and tasks in the import file to the available work item types in your project area.      External task type     Mapped work item type      Summary Task     Task     Task     Task     Defect     Task     Defect     Task     Defect     Task     Defect     Task     Defect     Task     Defect     Risk     Risk Action     Finish     Cancel |
| Import Microsoft Project XML                                                                                      | file                                                                                                    | Import Microsoft Project XML file                                                                                                    |
| Map resource                                                                                                    | mport file with a user in your repository. The users you select will replace the tasks in the import file.                                                                                                    | Summary Import successful. Created 16 work item(s) for the iteration plan. Explore the plan work breakdown structure in the Planned Items tab. To add new work items, select the owner or the Unassigned container, and click the New Work Item icon. To modify the work item details, click the work item.                                                                                           |
|                                                                                                    | < Back Next> Finish                                                                                                    | Cancel                                                                                                    |

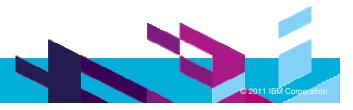

| _ |  |
|---|--|
| _ |  |
| _ |  |
|   |  |
| _ |  |
|   |  |

### 4.4 Imported development tasks

| > - C         | 🗙 🏠 😥 ibm.com https://rpcdemo.dev.ratlcore.ibm.com:9443/ccm                                                                                                    | n/web/projects/Financi | ng factory#action | n=com.ibm.team.apt.vie | wPlan&id=_448ol | RGqbEeCqIO8Dd2              | NHHg          | 습 · 🕻            | Google             |                    | P    |
|---------------|----------------------------------------------------------------------------------------------------|------------------------|-------------------|------------------------|-----------------|-----------------------------|---------------|------------------|--------------------|--------------------|------|
| Integration   | on 🙍 Most Visited 📄 Problem loading page 🏶 Getting Started 🔝 Latest I                                                                                                    | Headlines 搣 IBM Bu     | siness Transfor   | IBM Standard Soft      | war 📄 IT Help   | o Central 🧇 Join            | World C       | Community 🚞 IBM  |                    |                    |      |
| nancing facto | ory - Rational Team Co 🔸                                                                                                    |                        |                   |                        |                 |                             |               |                  |                    |                    |      |
|               |                                                                                                    |                        |                   |                        |                 |                             |               |                  |                    |                    | _    |
| 🕏 Finan       | cing factory                                                                                                    |                        | ]?]               |                        |                 |                             |               |                  | □,章                | 🔗   🗌 Auto-Save 🗌  | Save |
| Plan Details  | 3                                                                                                    |                        |                   |                        |                 |                             |               |                  |                    |                    | Edi  |
|               |                                                                                                    |                        |                   |                        |                 |                             |               |                  |                    |                    |      |
| Planned Ite   | Example the second second seco |                        |                   |                        |                 |                             |               |                  |                    |                    |      |
| /iew As: Wo   | rk Breakdown and Schedule 💌 📑 🗹 🐹   붥 🔹                                                                                                    |                        |                   |                        |                 |                             |               |                  |                    |                    | ÷    |
|               |                                                                                                    |                        |                   |                        | •               | २ 🖷 🔶 🛔                     | , <b>-</b> 0+ | June 2011        | July 2011          | August 2011        | ſ    |
|               |                                                                                                    |                        |                   |                        |                 |                             |               | June 2011        | July 2011          | August 2011        |      |
| Actions       | Summary                                                                                                    | Owned By               | Effective Estim   | Constraint Type        | Constraint Da   | Predecessor                 | ld            | 29 6/5 6/12 6/19 | 6/26 7/3 7/10 7/17 | 7/24 7/31 8/7 8/14 | 8/21 |
|               | 🗘 Automatic monitoring and alerts                                                                                                    | 🖁 Unassignec           | <u>.</u>          | 5 <u>77</u> 2          | 1774            |                             | 87            |                  |                    |                    |      |
|               | 🗘 Change fund                                                                                                    | 🖁 Unassignec           | 55                | 1770                   |                 | 877)                        | 88            | •                |                    |                    |      |
|               | Client history                                                                                                    | 🖁 Unassignec           | -                 | 1999                   |                 |                             | 89            | -                |                    |                    |      |
|               | Compare CD Rates with other Banking Providers and Onlin                                                                                                    | 🖁 Unassignec           | -                 | ( <del></del> )        |                 | -                           | 90            | -                |                    |                    |      |
|               | 🗢 Component content                                                                                                    | 🔓 Unassignec           |                   |                        |                 |                             | 91            | -                |                    |                    |      |
|               | Document and promote our security efforts                                                                                                    | 🖁 Unassignec           |                   |                        | (227)           |                             | 92            | -                |                    |                    |      |
|               | 📋 fund management                                                                                                    | 🖁 Arthur Ryma          | 1 week 🔹          | As Soon As Possib      |                 |                             | 127           |                  |                    |                    |      |
|               | ▲ ▼ 📋 Monitoring and alerts                                                                                                    | 🖁 Arthur Ryma          |                   | As Soon As Possib      |                 |                             | 128           | -                | -                  |                    |      |
|               | Define component architecture                                                                                                    | 🖁 Arthur Ryma          | 1 week            | As Soon As Possib      | -               | 🔁 127: fund m               | 129           |                  |                    |                    |      |
|               | Specify the interfaces                                                                                                    | 🔓 Arthur Ryma          | 3 days            | As Soon As Possib      | -               | 🔁 129: Define               | 132           |                  |                    |                    |      |
|               | Produce Detailed Class Diagram                                                                                                    | 🖁 Karthi Daksl         | 2 days            | As Soon As Possib      | -               | 132: Specify                | 138           | Ĺ,               |                    |                    |      |
|               | 🔹 🔻 📋 Compare CD Rates with other Banking Providers and Onlin                                                                                                    | 🖁 Arthur Ryma          | -                 | As Soon As Possib      |                 |                             | 130           |                  | 00                 |                    |      |
|               | Produce Test Plan                                                                                                    | 🔓 Arthur Ryma          |                   | As Soon As Possib      |                 | 127: fund m                 | 131           |                  |                    |                    |      |
|               | Performance testing                                                                                                    | Arthur Ryma            |                   | As Soon As Possib      |                 | 136: Integra                | 137           |                  | +                  |                    |      |
|               | Test Validations                                                                                                    | A Karthi Daksl         |                   | As Soon As Possib      |                 | - 136: Integra              |               |                  | +                  |                    |      |
|               | Test main use cases                                                                                                    | A Karthi Daksl         |                   | As Soon As Possib      |                 | - 141: Test Va              |               |                  | L L                |                    |      |
|               | - Oleslementation                                                                                                    | 0                      |                   | A. O A. D              |                 | - Constraint and the second | 400           |                  |                    |                    |      |

| _ |  |
|---|--|
| _ |  |
|   |  |
| _ |  |
| _ |  |
| _ |  |

### 4.5 Link tasks to parent business need

| Task 130: Compare CD Rates with other Banking Providers and Online - Ratio                   | ional Team Concert - Mozilla Firefox: IBM Edition                                             |                       | _ 0 🛛            |
|----------------------------------------------------------------------------------------------|-----------------------------------------------------------------------------------------------|-----------------------|------------------|
| Eile Edit View Higtory Bookmarks Tools Help                                                  |                                                                                               |                       |                  |
| C X 🏠 😡 bm.com https://rpcdemo.dev.raticore.ibm.com:9443/cc                                  | m/web/projects/Financing factory#action=com.ibm.team.workitem.viewWorkItem&id=130&tab=links   | ☆ → Soogle            | P 🔒              |
| 🥂 RTC 🏧 Integration 🙍 Most Visited 🗋 Problem loading page 🏟 Getting Started <u>Si</u> Latest | t Headlines 🎆 IBM Business Transfor 🎆 IBM Standard Softwar 🗋 IT Help Central 🧇 Join World Com | munity 🚞 IBM          |                  |
| 🚱 Task 130: Compare CD Rates with ot 🔶                                                       |                                                                                               |                       | -                |
| Change and Configuration Management (/ccm)                                                   |                                                                                               |                       |                  |
| 👔 🚱 Financing factory                                                                        |                                                                                               | Francis Parks 🕌 🐃 🕌 🗠 | ·   ? ~          |
| Project Dashboards v Work Items v Plans v Source Control v Builds v Reports                  | *                                                                                             | I ▼ Search Work Items | ٩                |
| BB Work Items >                                                                              | Add Link: Parent - Select Work Item                                                           |                       |                  |
| (☐ Task 130 ]                                                                                |                                                                                               | ا 🗞 🍇 الا             | Save             |
| Summary: * Compare CD Rates with other Banking Providers and Online                          | Project Area: Financing factory                                                               | → New 💌               | ~                |
|                                                                                              | Search by Keyword or Work Item Number O Search by Query                                       | Loaded: Apr 19, 2011  | 10:51 PM         |
| Overview Links Approvals History Time Tracking                                               | Type: (Show All)                                                                              |                       |                  |
| Attachments                                                                                  | Work Item Number or Words Contained in the Text. Use an asterisk as a wildcard:               | Subscribers           | Add              |
| Add File: Browse                                                                             | 90                                                                                            | Francis Parks         |                  |
| No Attachments.                                                                              | Matching Work Items: 1 result(s)                                                              |                       |                  |
|                                                                                              | 90: Compare CD Rates with other Banking Providers and Online Providers                        |                       |                  |
| Links                                                                                        |                                                                                               |                       |                  |
| Add: 🛃 Parent 👻                                                                              |                                                                                               |                       |                  |
| 品 Children                                                                                   |                                                                                               |                       |                  |
| └→ 📋 142: Test main use cases<br>└→ 📋 141: Test Validations                                  |                                                                                               |                       |                  |
| →  i 141. rest validations<br>→  i 131: Produce Test Plan                                    |                                                                                               |                       |                  |
| →                                                                                            |                                                                                               |                       |                  |
|                                                                                              | 100                                                                                           |                       |                  |
|                                                                                              |                                                                                               |                       |                  |
|                                                                                              | Create Linked Defect OK Cancel                                                                |                       |                  |
| TRA                                                                                          |                                                                                               |                       | has              |
| IBM.                                                                                         |                                                                                               |                       | Jazz .           |
| × Find: Vext 👚 Previous 🖓 Highlight all 🗌 Match case                                         |                                                                                               |                       |                  |
|                                                                                              |                                                                                               |                       | 👂 📕 en-US        |
|                                                                                              |                                                                                               |                       |                  |
|                                                                                              |                                                                                               |                       |                  |
| 40                                                                                           |                                                                                               |                       |                  |
| 40                                                                                           |                                                                                               | ©201                  | 1 IBM Corporatio |

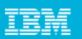

### 4.6 Elaborated plan

| Integratio   | n 🙍 Most Visited 📋 Problem loading page Ҏ Getting Started <u> Lates</u> | st Headlines 搣 IBM Bu | isiness Transfor | IBM Standard Soft                | war 📄 IT He   | p Central 🧇 Join | World Co | mmunity 🚞 IBM    |                    |                    |      |
|--------------|-------------------------------------------------------------------------|-----------------------|------------------|----------------------------------|---------------|------------------|----------|------------------|--------------------|--------------------|------|
|              | ry - Rational Tea 🔯 🛛 🞲 Task 143: Run beta program with client          |                       |                  |                                  |               |                  |          | _                |                    |                    |      |
| ciandouros   | Work terns + rights + dource control + dourds + report                  |                       |                  |                                  |               |                  |          |                  | -                  | Courter work terns |      |
| Financ       | ing factory                                                             |                       | [2]              |                                  |               |                  |          |                  | <u> 1</u>          | 🔗 🔲 Auto-Save [    | Save |
|              |                                                                         |                       | 1                |                                  |               |                  |          |                  |                    | · 10               |      |
| Plan Details |                                                                         |                       |                  |                                  |               |                  |          |                  |                    |                    | Ed   |
| Planned Ite  | ms Links Snapshots Resources Notes                                      |                       |                  |                                  |               |                  |          |                  |                    |                    |      |
|              | k Breakdown and Schedule 💌 📬 🏹 💥 🕇 🔹                                    |                       |                  |                                  |               |                  |          |                  |                    | ĒĒ                 | ÷    |
|              |                                                                         |                       |                  |                                  | (+)           | ् 🖷 🔶 🛓          | 0+       | June 2011        | July 2011          | August 2011        | 10   |
|              |                                                                         |                       |                  |                                  | ~             |                  |          | June 2011        | July 2011          | August 2011        |      |
| Actions      | Summary                                                                 | Owned By              | Effective Estim  | Constraint Type                  | Constraint Da | Predecessor      | ld       | 29 6/5 6/12 6/19 | 6/26 7/3 7/10 7/17 | 7/24 7/31 8/7 8/14 | 8/2* |
|              | Automatic monitoring and alerts                                         | A Francis Parl        | -                | 1 <u>113</u>                     | 1223          |                  | 87       |                  |                    |                    |      |
|              | 🗐 fund management                                                       | 🖁 Arthur Ryma         | 1 week           | As Soon As Possib                | 2 <u>1</u> 23 | 22               | 127      |                  |                    |                    |      |
|              | Change fund                                                             | 🖁 Karthi Daksl        | -                | -                                | -             | -                | 88       | -                | •                  |                    |      |
|              | 🚯 🔻 🗐 Monitoring and alerts                                             | 🖁 Arthur Ryma         | -                | As Soon As Possib                |               | (77)             | 128      | P                | •                  |                    |      |
|              | Define component architecture                                           | 🖁 Arthur Ryma         | 1 week           | As Soon As Possib                |               | 🔁 127: fund m    | 129      | -                |                    |                    |      |
|              | Specify the interfaces                                                  | 🔒 Arthur Ryma         | 3 days           | As Soon As Possib                |               | 🔁 129: Define    | 132      | -                |                    |                    |      |
|              | 🖹 Produce Detailed Class Diagram                                        | 🔓 Karthi Daksl        | 1 week           | As Soon As Possib                |               | 132: Specify     | 138      | L_               |                    |                    |      |
|              | Client history                                                          | 🖁 Arthur Ryma         | -                |                                  |               | -                | 89       | -                |                    |                    | -    |
|              | 🗐 Run beta program with clients                                         | 🖁 Francis Parl        | 3 days           | As Soon As Possib                |               | 🔁 142: Test m    | 143      |                  |                    | P                  | -    |
|              | Compare CD Rates with other Banking Providers and Onlin                 | 🔒 Karthi Daksl        | 44               |                                  | 20            |                  | 90       |                  |                    |                    |      |
|              | 💩 💌 📋 Compare CD Rates with other Banking Providers and O               | nlir  🖁 Arthur Ryma   | 10               | As Soon As Possib                | -             | 55               | 130      | -                |                    |                    |      |
|              | 🗐 Produce Test Plan                                                     | 🖁 Arthur Ryma         | 1 week           | As Soon As Possib                |               | 🔁 138: Produc    | 131      | Ļ                | -                  |                    |      |
|              | Performance testing                                                     | 🖁 Arthur Ryma         | 1 week           | As Soon As Possib                |               | 🔁 136: Integra   | 137      |                  |                    | -                  |      |
|              | Test Validations                                                        | 🖁 Karthi Daksl        | 1 week           | As Soon As Possib                |               | 월 136: Integra   | 141      |                  | -                  |                    |      |
|              | 📋 Test main use cases                                                   | 🖁 Karthi Daksl        | 1 week           | As Soon As Possib                |               | 🔁 141: Test Va   | 142      |                  |                    |                    |      |
|              | Component content                                                       | Arthur Ryma           | -                | alandara ana any amin'ny fisiana |               | 1223             | 91       |                  |                    |                    |      |

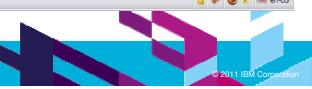

| _ |  |
|---|--|
| _ |  |
|   |  |
| _ |  |
| _ |  |
| _ |  |

### 5.1 Update project status

| Edit View Higtory Bookmarks Tools Help                  |                                                   |                                                                                                    |                                             | 2                        |
|---------------------------------------------------------|---------------------------------------------------|----------------------------------------------------------------------------------------------------|---------------------------------------------|--------------------------|
| 🗩 🗹 🗶 🏠 💷 http://localhost:8080/fp                      | /servlet/WorkSpaceController?file=/common/index.j | isp&FP_projectid=1&SKEY=B35CF8240DAC1032A5ED4AA42B6DF06C                                                                                                    | 😭 🔹 🚺 Google                                | <u> </u>                 |
| RTC 🎫 Integration 📄 Most Visited 📄 Problem loading page | 🌮 Getting Started 🔝 Latest Headlines 쨌 IBM        | l Business Transfor 🎆 IBM Standard Softwar 📋 IT Help Central 🧇 Join Worl                                                                                                    | d Community 🚞 IBM                           |                          |
| IT Portfolio Management Template 🔶                      |                                                   |                                                                                                    |                                             |                          |
| A Rational Focal Point                                  |                                                   |                                                                                                    |                                             |                          |
|                                                         |                                                   | workspaces   Home                                                                                                    | Preferences   Admin   Help [Local Help Upda |                          |
| splay > Projects Under Implementation                   |                                                   |                                                                                                    | IT Portfolio Management                     | Template - Original Demo |
| •• E ■ Z                                                | *   E &   R 9 💠   🖻                               |                                                                                                    |                                             |                          |
| 1odules 🛛 🕞 💮 Projects                                  |                                                   |                                                                                                    |                                             |                          |
| Add 😐 👾 Mai                                             | ntenance Program                                  |                                                                                                    |                                             |                          |
| rispiay                                                 | Financing factory Enhancement of Fr Current State | Transitions                                                                                                    |                                             |                          |
| Strategic Objectives (r/-)                              |                                                   | mentation 🖕 🖉 Deliver   🔶 Place on hold   💷 Stop                                                                                                    |                                             |                          |
| A Portfolios(r/-)                                       | * Approved for impre                              |                                                                                                    |                                             |                          |
| Project Pre-Planning                                    |                                                   |                                                                                                    |                                             |                          |
| Project Roadmap     Projects Under Implementation       | Financing factory                                 |                                                                                                    |                                             | (B) 2 4 N 4 /            |
| Approved Projects                                       | 🗆 General Informa                                 | ation                                                                                                    |                                             | E) - E a a               |
| Projects On Hold or Stopped                             | ID                                                | 140                                                                                                    |                                             |                          |
| Projects (r/-)                                          | Title                                             | Financing factory                                                                                                    |                                             | C.                       |
| Applications(r/-)                                       | Description                                       | This is a second second s |                                             |                          |
| I Risks                                                 | Second and the second                             |                                                                                                    |                                             |                          |
| Business Needs                                          | Туре                                              | 🌾 Cost reduction                                                                                                    |                                             |                          |
| 🙀 Resource Pools                                        | Portfolio                                         | 🚠 External Applications                                                                                                    |                                             |                          |
| ရှိ Resource Allocations                                | Submitter                                         | David                                                                                                    |                                             |                          |
| Resource Profile Rates                                  | Proposal Owner                                    | 1                                                                                                    |                                             |                          |
| My Draft Project Proposals                              | IT Analyst                                        | 🖞 Sam                                                                                                    |                                             |                          |
| My Projects                                             | Business Units                                    | 2 Operations                                                                                                    |                                             |                          |
| My Business Needs                                       | Comments                                          | 5                                                                                                    |                                             |                          |
| Process                                                 | T Links                                           |                                                                                                    |                                             | -                        |
| i Use Cases                                             | Value Statemen                                    | te                                                                                                    |                                             |                          |
| Projects To Delete                                      | Initial Estimatio                                 |                                                                                                    |                                             |                          |
| Business Needs To Delete                                |                                                   |                                                                                                    |                                             |                          |
| rioritize                                               | Risk Assessmen                                    |                                                                                                    |                                             |                          |
| isualize                                                | Financial Inform                                  |                                                                                                    |                                             |                          |
| aports                                                  | Dus is sh Tous land                               | Delete                                                                                                    |                                             |                          |
|                                                         |                                                   | Joecc                                                                                                    |                                             |                          |
| M.                                                      |                                                   |                                                                                                    |                                             | Rational. soft           |
| Find: projects under 🛛 🕹 Next 🛧 Previous 🖌 Hig          | hlight all Match case                             |                                                                                                    |                                             |                          |

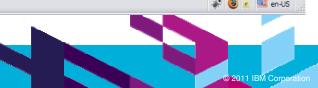

| _ |      |
|---|------|
|   |      |
| - |      |
| _ |      |
| _ | <br> |

### 5.2 Imported development tasks

| 🕘 IT Portfol                                                                                                    | io Management Template - Original Den                            | no - Rational Focal Point - Mozilla        | Firefox: IBM Edition                                                          |                                                               | _ 7 🔀                |
|----------------------------------------------------------------------------------------------------|------------------------------------------------------------------|--------------------------------------------|-------------------------------------------------------------------------------|---------------------------------------------------------------|----------------------|
| Eile Edit Vie                                                                                                   | ew Hi <u>s</u> tory <u>B</u> ookmarks <u>T</u> ools <u>H</u> elp |                                            |                                                                               |                                                               |                      |
| < > -                                                                                                    | C 🗙 🏠 🏧 http://localhost:8080                                    | )/fp/servlet/WorkSpaceController?file=/con | nmon/index.jsp&FP_projectid=18SKEY=B35CF8240DAC1032A5ED4AA42B6DF06C           | ☆ 🔹 🚱 Google                                                  | P 🔒                  |
| RTC III Int                                                                                                    | egration 📄 Most Visited 📄 Problem loading pa                     | oge ף Getting Started 脑 Latest Headlin     | nes 搣 IBM Business Transfor 搣 IBM Standard Softwar 🗋 IT Help Central 🧇        | Join World Community 🚞 IBM                                    |                      |
| IBM IT Portfol                                                                                                  | io Management Template 🔶                                         |                                            |                                                                               |                                                               | +                    |
| aja Rati                                                                                                    | IT Portfolio Management Template                                 | - Original Demo - Rational Focal F         | Point - Mozilla Firefox: IBM Edition                                          |                                                               |                      |
| The second second second second second second second second second second second second second second second se | Eile Edit View History Bookmarks Too                             |                                            |                                                                               |                                                               |                      |
| <b>♣</b> •                                                                                                    | 🚱 🕞 🛛 😋 🗶 🏠 🖬 http                                               | o://localhost:8080/fp/servlet/WorkSpaceCo  | ontroller?file=/common/index.jsp&FP_projectid=1&SKEY=B35CF8240DAC1032A5ED4AA4 | 2B6DF06C 🖒 🕇 Google                                           |                      |
|                                                                                                    | 📈 RTC 🏧 Integration 🦻 Most Visited 📄 Pi                          | roblem loading page 🥐 Getting Started      | 脑 Latest Headlines 搣 IBM Business Transfor 🎆 IBM Standard Softwar 🗋 IT H      | Help Central 🧇 Join World Community 🚞 IBM                     |                      |
| Add<br>Display                                                                                                  | IT Portfolio Management Template                                 |                                            |                                                                               |                                                               |                      |
| *_ Strate                                                                                                    | A Rational Focal Point                                           |                                            |                                                                               | Workspaces   Home   Preferences   Admin   Help [Local Help Up | dater Change Passwoi |
| 🔘 Projec                                                                                                    | Display > Projects Under Implementation                          | n                                          |                                                                               | IT Portfolio Manageme                                         | nt Template - Origir |
| Projec                                                                                                    | ♣ <b>*</b>                                                       |                                            | 譚 월 🔷   🛍   莽                                                                 |                                                               |                      |
| Appro                                                                                                    | Modules                                                          | Projects( 2/2 )                            | The project was successfully updated from Jazz                                |                                                               |                      |
| Projection Projection Projection                                                                                | Add<br>Display                                                   | A Maintenance Program                      | The project was successfully updated from Jazz                                |                                                               |                      |
| 🛧 Applic<br>🚺 Risks                                                                                             | ✤ Strategic Objectives (r/-)<br>♣ Portfolios(r/-)                | Enhancement of Fr                          |                                                                               |                                                               |                      |
| 🔜 Busine                                                                                                    | Project Pre-Planning                                             |                                            |                                                                               |                                                               |                      |
| ဖိုဖို့Resou<br>ရှိ Resou                                                                                       | Troject Rodaniap                                                 |                                            |                                                                               |                                                               |                      |
| Resou                                                                                                    | Approved Projects                                                |                                            |                                                                               |                                                               |                      |
| 🔘 My Dr<br>🎯 My Pri                                                                                             |                                                                  |                                            |                                                                               |                                                               |                      |
| My Bu                                                                                                    | M                                                                |                                            |                                                                               |                                                               |                      |
| i Use C                                                                                                    | - Kioko                                                          |                                            |                                                                               |                                                               |                      |
| 🕼 Chang<br>🕥 Projec                                                                                             | AA GOOD CO LOOID                                                 |                                            |                                                                               |                                                               |                      |
| Busine                                                                                                    | W Resource Anocations                                            |                                            |                                                                               |                                                               |                      |
| Prioritize                                                                                                    | My Draft Project Proposals                                       |                                            |                                                                               |                                                               |                      |
| Visualize<br>Reports                                                                                            | My Projects My Business Needs                                    |                                            |                                                                               |                                                               |                      |
| IBM.                                                                                                    | Process<br>i Use Cases                                           |                                            |                                                                               |                                                               |                      |
| × Find: proj                                                                                                    | Change Roles                                                     |                                            |                                                                               |                                                               |                      |
| Maintenance Pro                                                                                                 | Projects To Delete End Business Needs To Delete                  |                                            |                                                                               |                                                               |                      |
|                                                                                                    |                                                                  |                                            |                                                                               |                                                               |                      |
|                                                                                                    |                                                                  |                                            |                                                                               |                                                               |                      |
|                                                                                                    |                                                                  |                                            |                                                                               |                                                               |                      |
| 43                                                                                                    |                                                                  |                                            |                                                                               |                                                               | 2011 IBM Corporation |

| _ |   |  |
|---|---|--|
| _ | _ |  |
|   | _ |  |
| - | _ |  |
| _ |   |  |
| _ |   |  |

### 5.3 Updated business need status

| 🕹 IT Portfolio Managemen         | nt Template - Original Demo - Rationa                              | l Focal Point - Mozilla Fire    | fox: IBM Edition                                                     |                                                          | _ 2 ×                    |
|----------------------------------|--------------------------------------------------------------------|---------------------------------|----------------------------------------------------------------------|----------------------------------------------------------|--------------------------|
| <u>File Edit View History Bo</u> | ookmarks <u>T</u> ools <u>H</u> elp                                |                                 |                                                                      |                                                          |                          |
| 🔇 🖸 - C 🗙 🔞                      | http://localhost:8080/fp/servlet/Wc                                | rkSpaceController?file=/common/ | index.jsp&FP_projectid=1&SKEY=B35CF8240DAC1032A5ED4AA42B6DF06C       | ☆ 🔹 🚮 🖌 Google                                           | P 🔒                      |
| RTC III Integration 🔯 Most       | t Visited 📋 Problem loading page 🌵 Getting                         | ) Started 🔝 Latest Headlines 👖  | 🧖 IBM Business Transfor 🎆 IBM Standard Softwar 🗋 IT Help Central 🧇 J | oin World Community 🚞 IBM                                |                          |
| IT Portfolio Management          | t Template 🔶                                                       |                                 |                                                                      |                                                          |                          |
| IT Portfolio Managemen           | nt Template - Original Demo - Rationa                              | l Focal Point - Mozilla Fire    | fox: IBM Edition                                                     |                                                          | ×                        |
| <u>File Edit View History Bo</u> | ookmarks <u>T</u> ools <u>H</u> elp                                |                                 |                                                                      |                                                          |                          |
| G . C X 4                        | http://localhost:8080/fp/servlet/Wo                                | rkSpaceController?file=/common/ | index.jsp&FP_projectid=1&SKEY=B35CF8240DAC1032A5ED4AA42B6DF06C       | ☆ • Soogle                                               | P 🔒                      |
| RTC III Integration D Most       | t Visited 📄 Problem loading page Ҏ Getting                         | Started 🔊 Latest Headlines 🖡    | 🔗 IBM Business Transfor 😿 IBM Standard Softwar 🎦 IT Help Central 🔷 J | oin World Community 📄 IBM                                |                          |
| IT Portfolio Management          | t Template +                                                       |                                 |                                                                      |                                                          |                          |
| A Rational Focal P               |                                                                    |                                 | Workspaces   I                                                       | Home   Preferences   Admin   Help [Local Help Updater Ch | ange Password]   Log Out |
| Display > Business Needs         |                                                                    |                                 |                                                                      | IT Portfolio Management Temp                             | olate - Original Demo 💌  |
| <b>.</b> .                       | E 🖩 🗷 🔆   E 🖉   1                                                  | <u>9</u>                        | No filter 💌                                                          |                                                          |                          |
| Modules                          | 010:Automatic monitoring and al                                    |                                 |                                                                      |                                                          |                          |
| Portfolios                       | Bar Official Change fund                                           | Automatic monitorin             | ig and alerts                                                        |                                                          | 🦻 🕹 🖻 🗐 🥒 🧮              |
| Projects                         | 🗱 012:Client history                                               | General Informati               | on                                                                   |                                                          |                          |
| 🛧 Applications                   | 3 013:Compare CD Rates with oth                                    | Status and Planning             |                                                                      |                                                          |                          |
| Susiness Units                   | 014:Component content<br>015:Document and promote our              | State                           | 🖫 Planned                                                            |                                                          |                          |
| Risks                            | ■ 016:Early testing of upgrades                                    | Work Item State                 | New                                                                  |                                                          |                          |
| Business Needs                   | 🎇 017:Education Financial Plannin                                  | Priority                        | 10                                                                   |                                                          |                          |
| Alle antione                     | 018:Electronic Data Interchange                                    | Completeness (%)                | 0 %                                                                  |                                                          |                          |
| Allocations<br>량종Rates           | 019:eMail Alerts<br>5 020:email notification of custome            | Responsible                     |                                                                      |                                                          |                          |
| Interia                          | 020:email notification of custome<br>021:Employee Education Portal | Target Start Date               | 4/8/12                                                               |                                                          |                          |
| Administration                   | 022:Employee Web Access to the                                     | Planned Start Date              | 6/1/11                                                               |                                                          |                          |
| Mages                            | E 023:Encoding                                                     | Actual Start Date               | -                                                                    |                                                          |                          |
| i Use Cases                      | 8 024:eNews Letter                                                 | Target End Date                 | 6/10/12                                                              |                                                          |                          |
| Attributes                       | 025:eServices                                                      | Planned End Date                | 6/7/11                                                               |                                                          |                          |
| S Attribute Groups               | 27:eStatements                                                     | Actual End Date                 | -                                                                    |                                                          |                          |
| Add                              | 228:Evaluation of financial oppor                                  | Snapshot Date                   | 4/19/11                                                              |                                                          |                          |
| Display                          | 029:Flexible time sheet entry                                      |                                 | 7/12/11                                                              |                                                          |                          |
| Prioritize                       | 31:Graphs for portfolio                                            | E Effort<br>Estimated Effort    | 930 hrs                                                              |                                                          |                          |
| Visualize                        | 032:Accounting service                                             |                                 |                                                                      |                                                          |                          |
| Reports                          | 033:History log for SMS traffic                                    | Planned Effort                  | 40 hrs                                                               |                                                          |                          |
| Configure                        | 34:Identity Protection                                             | Actual Effort                   | 0 hrs                                                                |                                                          |                          |
| Members                          | Costimproved analysis                                              | Actual vs Planned               |                                                                      |                                                          |                          |
| Information                      | 22 037:Integration with risk manage                                | 🗆 Links                         |                                                                      |                                                          |                          |
| Advanced                         |                                                                    | La clina                        |                                                                      |                                                          |                          |

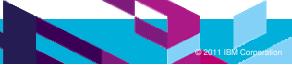

| _ |  |
|---|--|
| _ |  |
| _ |  |
| _ |  |
| _ |  |
|   |  |
| _ |  |

### 5.4 Updated project status

| e <u>E</u> dit <u>V</u> iew Hi <u>s</u> tory <u>B</u> ookmar | ks <u>T</u> ools <u>H</u> elp         |                                                                                             |                                                               |                          |
|--------------------------------------------------------------|---------------------------------------|---------------------------------------------------------------------------------------------|---------------------------------------------------------------|--------------------------|
| G 🖂 - C 🗙 🏠 🛛                                                | http://localhost:8080/fp/servlet/Wo   | SpaceController?file=/common/index.jsp&FP_projectid=1&SKEY=B35CF8240DAC1032A5ED4AA42B6DF06C | ☆ 🔹 🔀 🗸 Google                                                | چ                        |
| RTC IM Integration 🙆 Most Visite                             | d 📄 Problem loading page Ҏ Getting    | Started 🔝 Latest Headlines 孋 IBM Business Transfor 🎆 IBM Standard Softwar 🗋 IT Help Centra  | al 🧇 Join World Community 🚞 IBM                               |                          |
| IT Portfolio Management Tem                                  | plate 🔶                               |                                                                                             |                                                               |                          |
| 🚰 Rational Focal Point                                       |                                       | Workspa                                                                                     | aces   Home   Preferences   Admin   Help [Local Help Updater] | Change Password]   Log C |
| odules > Projects                                            |                                       |                                                                                             | IT Portfolio Management Te                                    | mplate - Original Demo   |
| <b>₽</b> ,-                                                  | 🖨 🛅 Maintenance Program 🛛 🔼           | 🗄 Links                                                                                     |                                                               |                          |
|                                                              | Innovative banking                    | Value Statements                                                                            |                                                               |                          |
| Modules                                                      | Business regulations                  | Strategic Alignment                                                                         |                                                               |                          |
| Portfolios                                                   | EDI Invoicing                         | Initial Estimations                                                                         |                                                               |                          |
| Applications                                                 | Account analysis                      |                                                                                             |                                                               |                          |
| Business Units                                               |                                       | Financial Information                                                                       |                                                               |                          |
| Risks                                                        |                                       | Project Implementation                                                                      |                                                               |                          |
| Business Needs                                               | % Interest calculation                |                                                                                             |                                                               |                          |
| 👬 Resource Pools 📄                                           | Online application for                | Resource Management                                                                         |                                                               |                          |
| Allocations                                                  | - (Financing factory)                 | Scheduling                                                                                  |                                                               |                          |
| Rates                                                        | - 🚰 Outgoing funds transf             | Duration -504 months                                                                        |                                                               | 1                        |
| ♥_ Criteria                                                  |                                       | Target Start Date 6/1/11                                                                    |                                                               |                          |
| Administration                                               | Supplemental Insurar                  | Planned Start Date 6/1/11                                                                   |                                                               |                          |
| i Use Cases                                                  | - 100 Syndicated Ioans                | Actual Start Date -                                                                         |                                                               |                          |
| 1 Ose Cases                                                  | 🗕 📥 Bankruptcy admin                  |                                                                                             |                                                               |                          |
| S Attribute Groups                                           |                                       |                                                                                             |                                                               |                          |
| Add                                                          | Future bond trend cald                | Planned Implementation Date -                                                               |                                                               |                          |
| Display                                                      | Liquidity managemen                   | Actual Implementation Date -                                                                |                                                               |                          |
| Strategic Objectives                                         | 📥 Reinbursements auth                 | Target End Date 8/31/11                                                                     |                                                               |                          |
| A Portfolios(r/-)                                            | *_ Leasing                            | Planned End Date 8/24/11                                                                    |                                                               |                          |
| Project Pre-Planning                                         | ····································· | Actual End Date -                                                                           |                                                               |                          |
| Project Roadmap                                              | Company Firewall Up                   | Target Delivery Date -                                                                      |                                                               |                          |
| Projects Under Impl                                          | - 😤 Consolidated Banking              | Planned Delivery Date -                                                                     |                                                               |                          |
| Approved Projects                                            | Electronic bank book                  | Actual Delivery Date -                                                                      |                                                               |                          |
| Projects On Hold or<br>Projects(r/-)                         |                                       | Snapshot Date 4/19/11                                                                       |                                                               |                          |
| Applications(r/-)                                            | Account lists                         | Backlog Handling                                                                            |                                                               |                          |
| 1 Risks                                                      |                                       |                                                                                             |                                                               |                          |
| Business Needs                                               | Add Project Add Business Nee          | ds Add Folder Turn Into Folder Delete Import Projects                                       |                                                               |                          |
| 3 <b>M</b> .                                                 |                                       |                                                                                             |                                                               | Rational. soft           |
| Find: projects under                                         | Next 👚 Previous 🖌 Highlight all       | Mat <u>c</u> h case                                                                         |                                                               |                          |

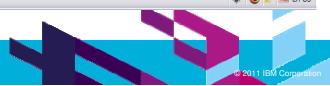

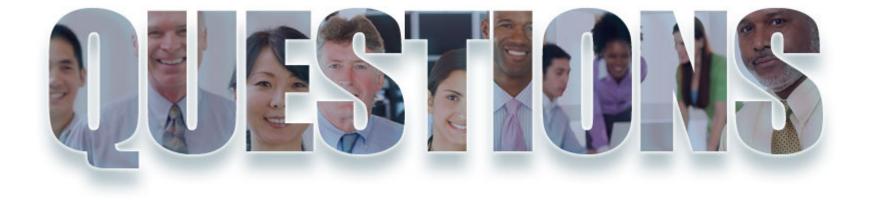

#### www.ibm/software/rational

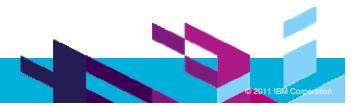

|   | _ |  |
|---|---|--|
| _ | _ |  |
|   | _ |  |
| _ | _ |  |
| _ |   |  |
| _ | _ |  |

# Daily iPod Touch giveaway

- Complete your session surveys online each day at a conference kiosk or on your Innovate 2011 Portal!
- Each day that you complete all of that day's session surveys, your name will be entered to win the daily IPOD touch!
- On Wednesday be sure to complete your full conference evaluation to receive your free conference t-shirt!

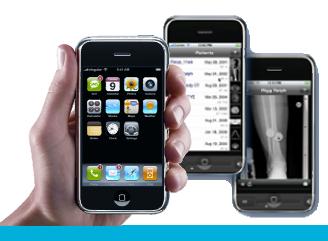

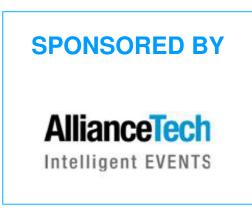

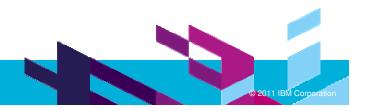

| _ |  |
|---|--|
|   |  |
|   |  |
| _ |  |
| _ |  |

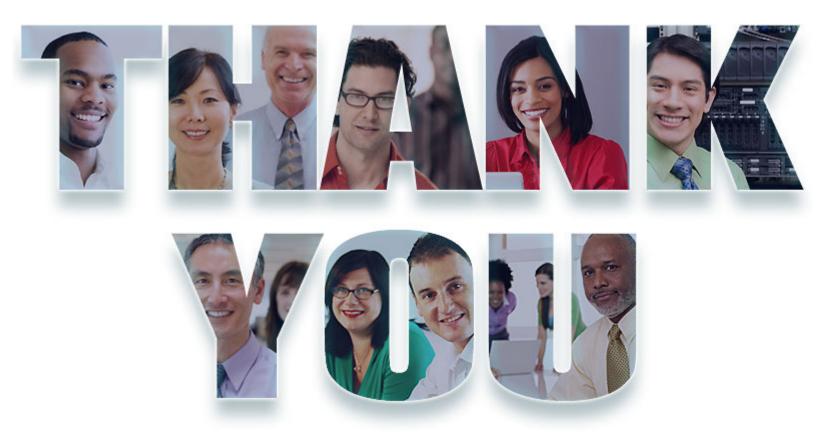

#### www.ibm/software/rational

© Copyright IBM Corporation 2011. All rights reserved. The information contained in these materials is provided for informational purposes only, and is provided AS IS without warranty of any kind, express or implied. IBM shall not be responsible for any damages arising out of the use of, or otherwise related to, these materials. Nothing contained in these materials is intended to, nor shall have the effect of, creating any warranties or representations from IBM or its suppliers or licensors, or altering the terms and conditions of the applicable license agreement governing the use of IBM software. References in these materials may change at any time at IBM's sole discretion based on market opportunities or other factors, and are not intended to be a commitment to future product or feature availability in any way. IBM, the IBM logo, Rational, the Rational logo, Telelogic, for service names may be trademarks or service marks of others.

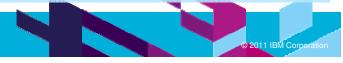